# **Central Kentucky Computer Society**

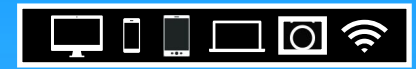

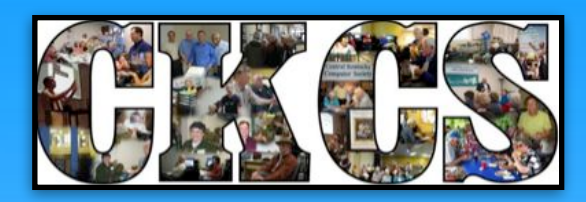

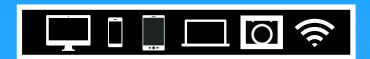

**Official Newsletter of the Central Kentucky Computer Society, Inc.© CKCS Resource Center, 160 Moore Drive, Suite 107, Lexington, Ky. 40503 (859) 373–1000 • [ckcs.org](http://ckcs.org) • Join CKCS or register for courses online: [ckcs.org/store](http://ckcs.org/store)**

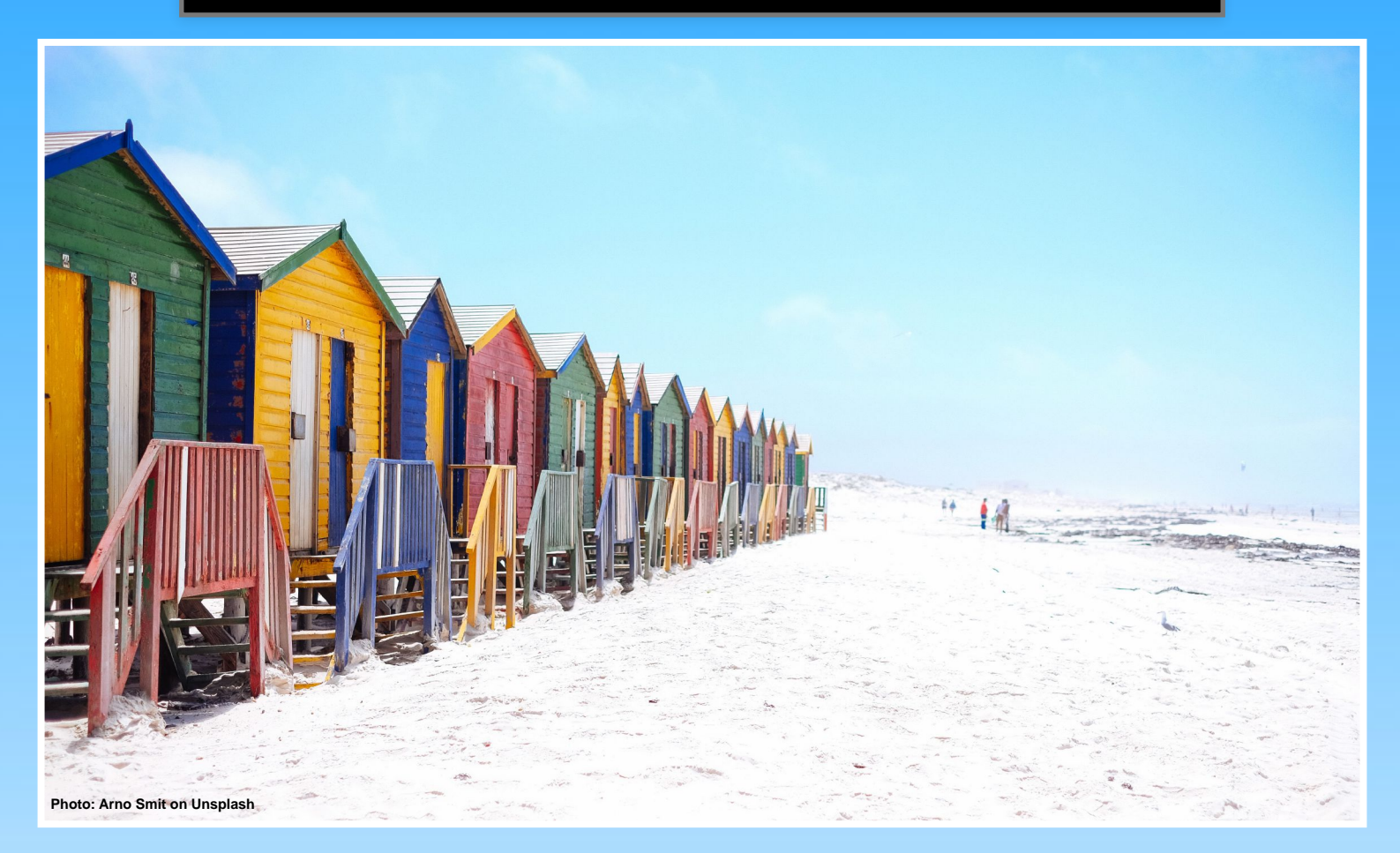

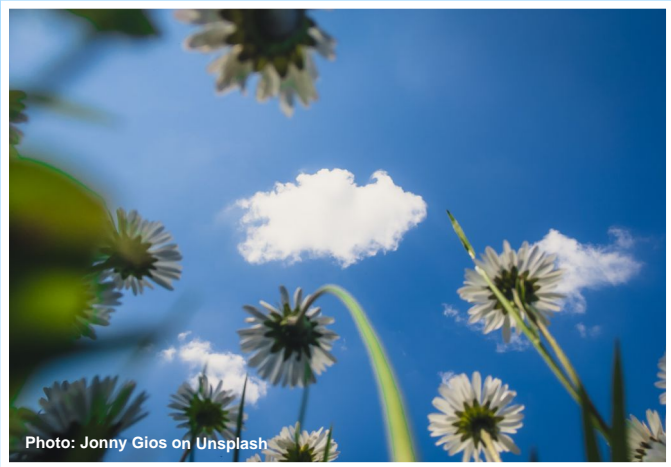

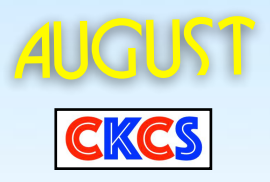

**Spend Some of Your Summer Learning Through CKCS**

**1**

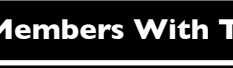

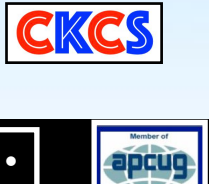

**AUGUST** 

# CKCS

# Table of Contents – August 2021

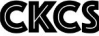

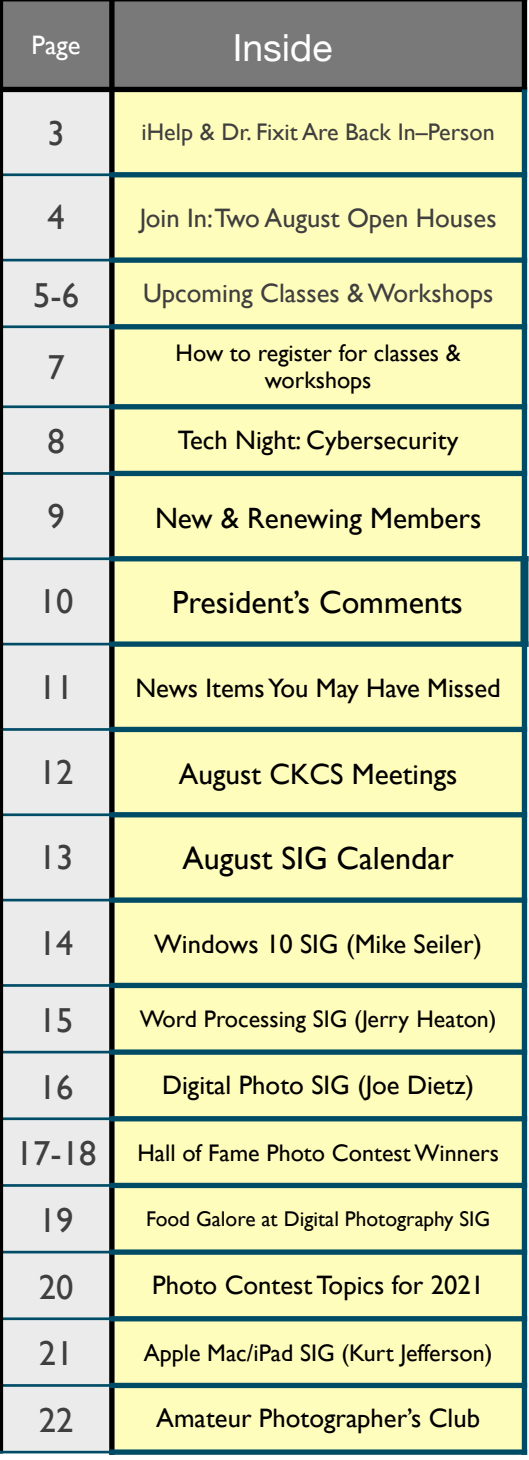

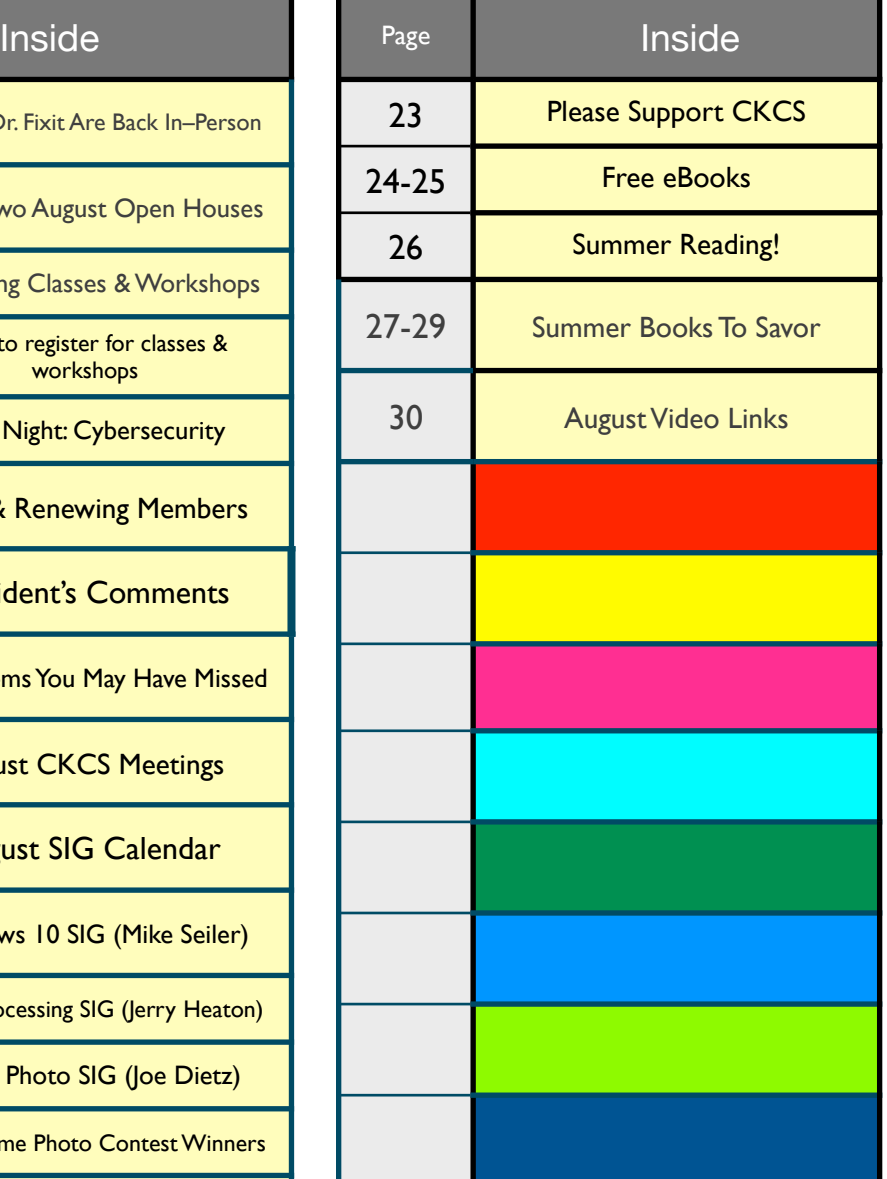

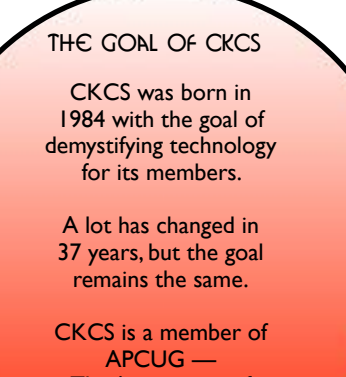

The Association of Personal Computer User Groups.

# <span id="page-2-0"></span>GET TECH HELP AT CKCS ON AUGUST 7

# **iHelp & Dr. Fixit Back In–Person At CKCS**

Are you having issues with your Windows 10 computer?

Your shiny new iPhone is filled with features and yet you've barely learned the basics.

Are you considering upgrading your Mac to macOS Big Sur? And what about that iPad sitting idle on the desk because you haven't had the time to go beyond the basics?

If any of these scenarios describe you, then iHelp and Dr. Fixit are for you.

The sessions are held on the first Saturday of the month from 10 A.M. to noon.

iHelp tackles questions and issues with Apple products, including iPhones, Macs, and iPads.

Dr. Fixit troubleshoots problems and answers questions about Windows 10 computers as well as Android devices.

Both iHelp and Dr. Fixit are free to the public. If we cannot help, you might be asked to visit the Apple Store at Fritz Farm or a local computer shop. But volunteers at CKCS give it their best shot to help folks with issues related to their computers or devices.

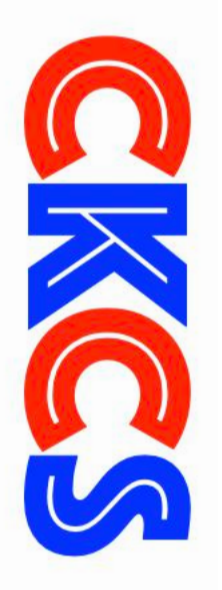

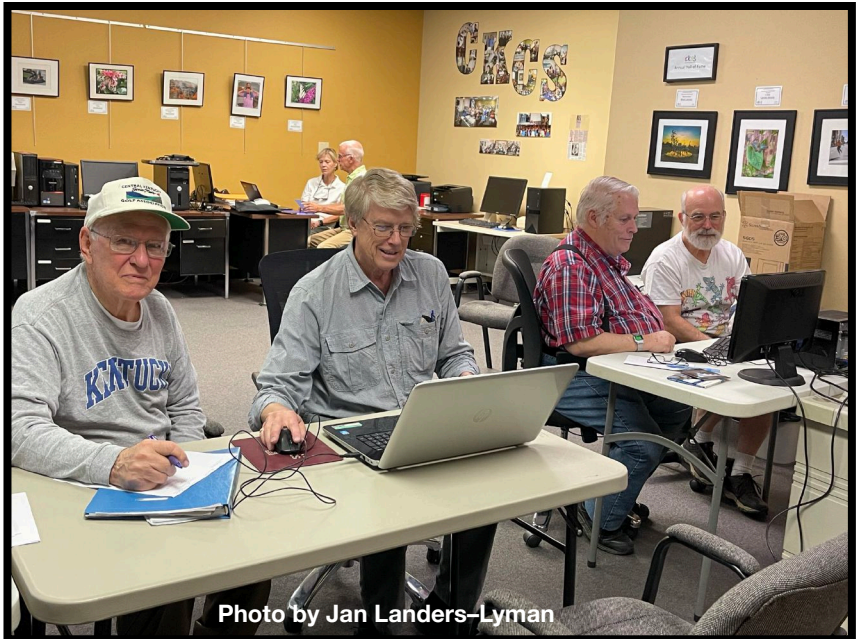

**Mike Seiler, second from left, and Ben Rice, third from left, tackle Windows 10 issues during July's Dr. Fixit session. Joe Dietz can be seen in the back helping with a Windows computer issue. Bob Brown (not pictured) is also troubleshooting computers during this Saturday in July.**

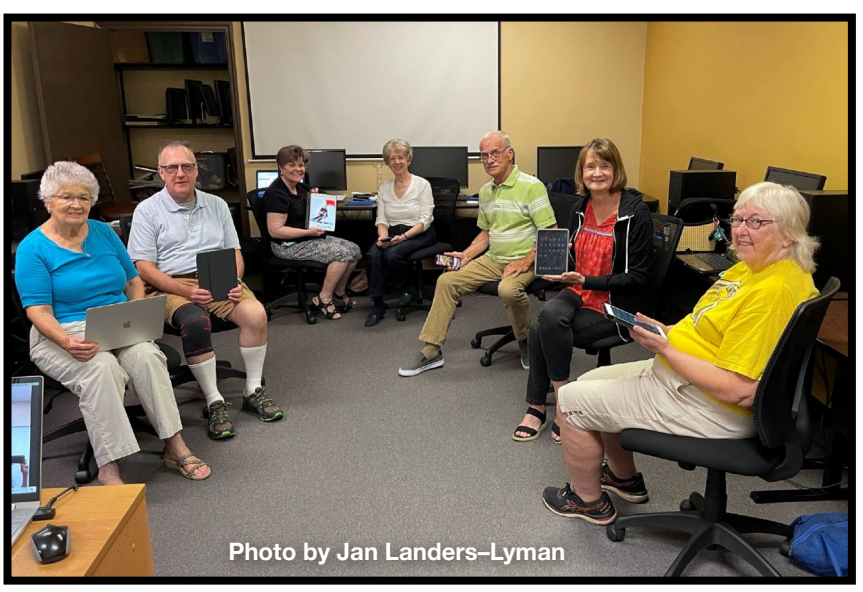

**July's iHelp session involved questions about the iPad, Mac, and iPhone. Kurt Jefferson, Janet Cartmell, Joe Dietz and Brooke Thomas are shown here with the individuals they were helping during the Saturday session from 10 A.M. to noon at the CKCS Resource Center on Moore Drive.** 

> **CKCS members and others with questions for either iHelp or Dr. Fixit – please join us in–person on Sat., August 7 from 10 A.M. to noon at the CKCS Resource Center on Moore Drive. We will attempt to solve your tech issue at that time.**

<span id="page-3-0"></span>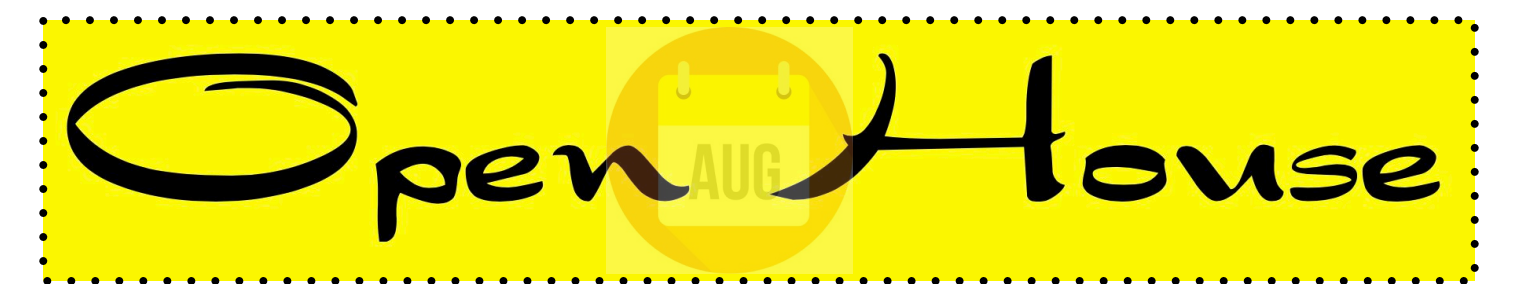

# **Join CKCS in August for two**

**free Zoom open houses!**

# Using iCloud with your iPhone & iPad Tues., Aug. 3 at 11 A.M.

**When you purchase an Apple iPhone or iPad you have an iCloud account automatically set up. On Aug. 3, you will learn how to take full advantage of your account.** 

**In iCloud, you store copies of your photos, contact, messages, email, and more. At this open house, you will learn how to get more out of your iCloud account.** 

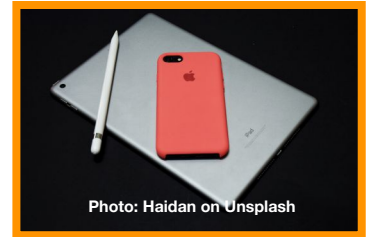

**We'll discuss downloading and uploading your files (photos, documents, notes, and more) to and from your iPhone or iPad.** 

**We'll also discuss how to share documents and photos from the iCloud. You'll also learn how to get more iCloud storage space.**

**Join CKCS in August for two free Zoom open houses!**

**Zoom here: <https://us02web.zoom.us/j/84413996505>**

# **Join CKCS in August for two free**

**Zoom open houses!**

# How to Configure Your Windows News & Weather App Wed., Aug. 11 at 10 A.M.

**If you use Windows, within the past month you've probably noticed a new item on your taskbar. It contains weather information, and when pointing at it with your mouse, a window opens with news and weather information.** 

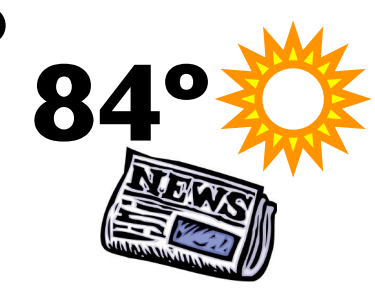

**It's called the News and Weather Widget. On Aug. 10, you will learn how to set up this widget, and if you don't want it, we'll discuss how to turn it off.**

**Join CKCS in August for two free Zoom open houses!**

**Zoom here: https://us02web.zoom.us/j/89467737994**

# **Fall Classes & Workshops**

# **Registration Starts August 2**

<span id="page-4-0"></span>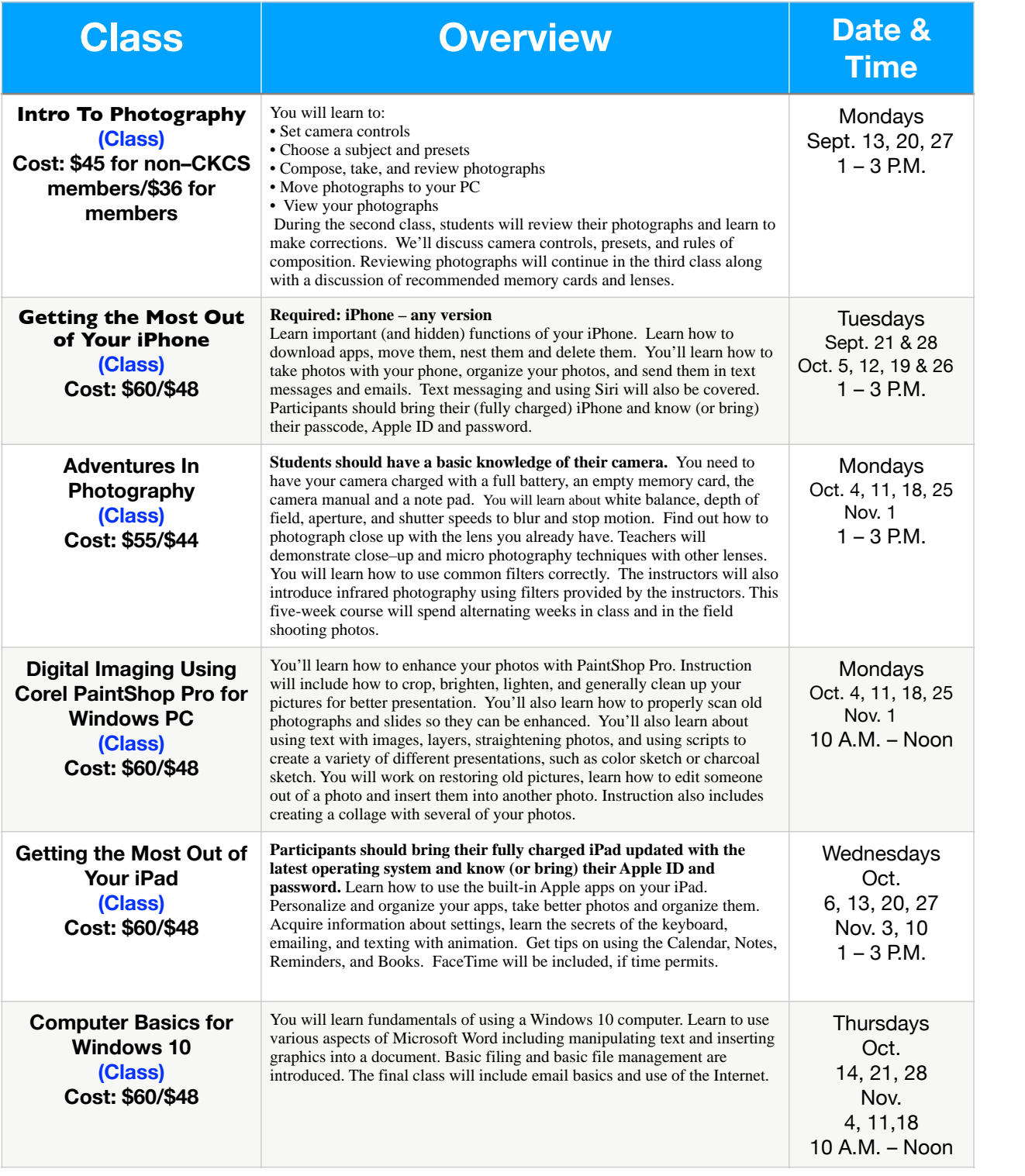

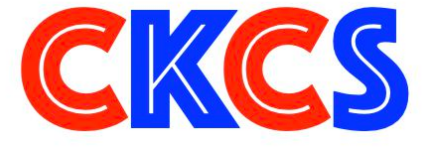

# **Fall Classes & Workshops**

# **Registration Starts August 2**

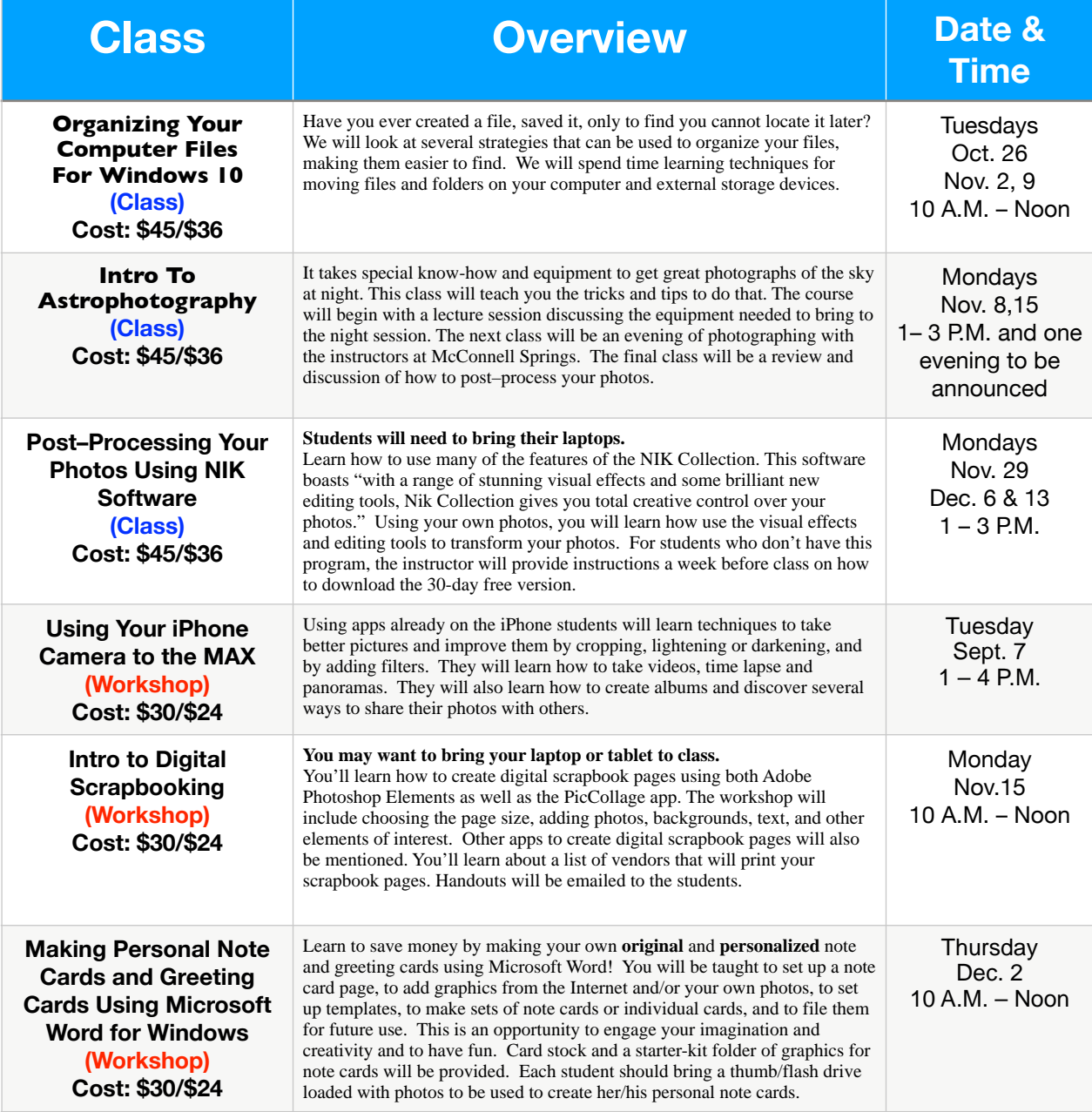

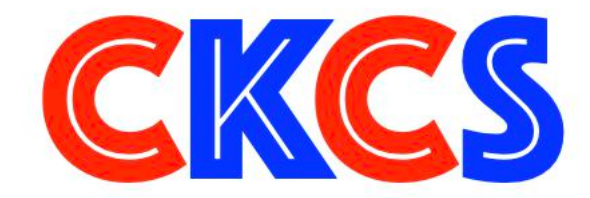

See Ways You Can Register on Page 7. **See Ways You Can Register on Page 7.**

## **CKCS Classes & Workshops: Register in–person, by phone or online**

<span id="page-6-0"></span>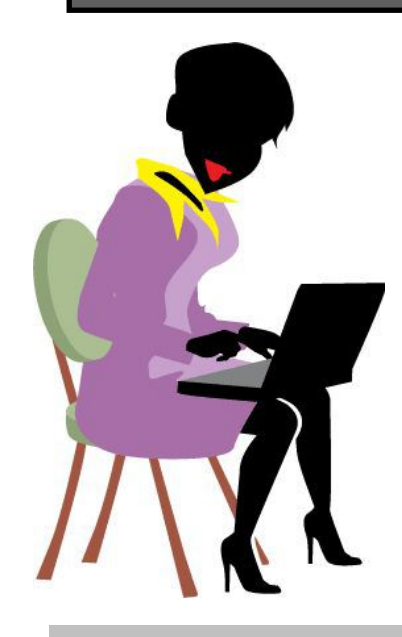

## **• Registration Procedures • Registration Starts Aug. 2**

 **Students are enrolled on a first–come, first–pay basis. Beat the rush! Enroll early.**

**• Register by Phone: Call 859-373-1000 to register via credit card only. In August, phone Mon.–Fri. 11 A.M. – 2 P.M. After August, phone Mon. – Thurs. 10 A.M. – 4 P.M. Do not leave credit card details on voice mail.** 

**• Register 0nline: Visit [www.ckcs.org/store](http://www.ckcs.org/store) and click on either Classes or Workshops on the blue menu at the top of the page. Choose the workshop or class you want. Register and pay by credit card. Before registering, please visit the CKCS [home page](https://www.ckcs.org) and read the Store Registration Guide first.** 

**• Register in–person: 160 Moore Drive, Lexington In August, visit CKCS Mon.–Fri. 11 A.M. – 2 P.M. After August, visit CKCS Mon. – Thurs. 10 A.M. – 4 P.M.** 

## **Class/Workshop Pricing**

**Unless indicated otherwise, classes cost \$48 for CKCS members, \$60 for non–members. Pricing for individual classes is shown on the schedule on pages 5 & 6.**

**Workshops cost \$24 for CKCS members, \$30 for non–members.**

**CKCS members receive a 20% discount on all class and workshop fees.**

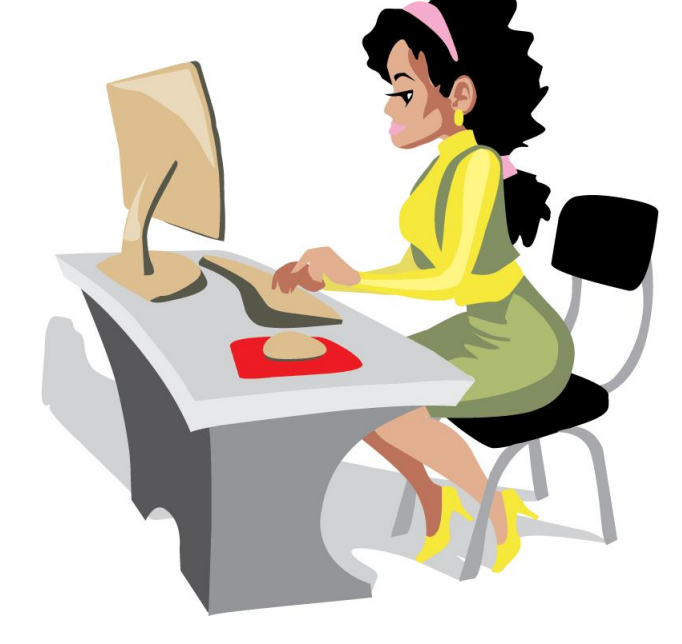

**CKCS has been helping folks with tech issues since the fall of 1984. That mission holds true today.** 

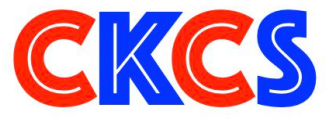

## **Tech Night: Cybersecurity – What You Need To Know To Stay Safe**

### <span id="page-7-0"></span>**By Brooke Thomas**

**Tech Night Mon., Aug. 9 at 7 p.m. In-person and on Zoom**

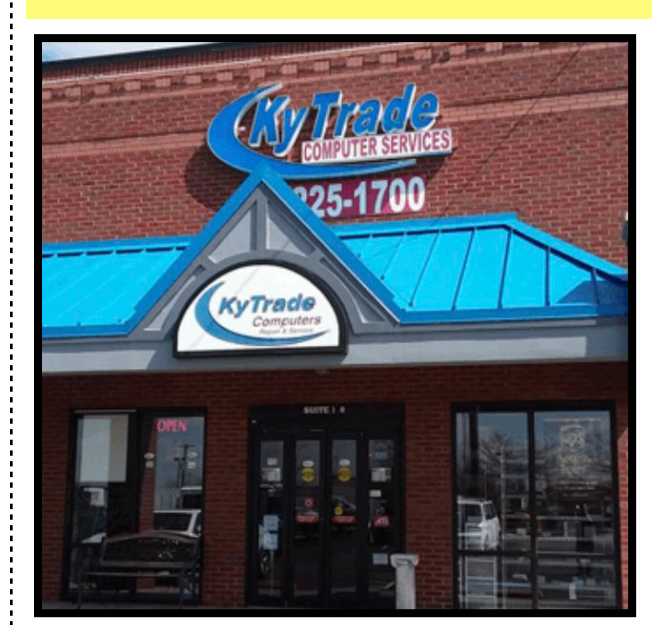

The Central Kentucky Computer Society has had a close relationship with KY Trade Computer Services over the years.

Freddy Peralta, previous owner, was a friend and special ally to CKCS and was a frequent presenter at Tech Night.

We have recently touched base with the new management and they will be presenting at Tech Night this month.

They will be discussing how to keep your computer safe and some common mistakes that computer owners make. They will also cover software you might want to consider using.

They will also give us an overview of services they provide.

Join us in person at CKCS or on Zoom to meet the staff at Ky Trade.

*Join us at the CKCS Resource Center for the in-person presentation or via Zoom.* 

## **Get Up To Speed On Cybercrime:**

Among the 13 crimes measured, the top two most worrisome for Americans are cybercrimes. 72% feared computer hackers accessing their personal, credit card, or financial information, and 66% worry about identity theft. (Gallup, 2020)

Devices most vulnerable to cybercrimes: Desktops & laptops (70%), smartphones (61%), tablets (53%), wireless access points (50%), servers (50%). Source: Verizon

Trojans are the leading form of malware on Android devices. Source: AV–Test

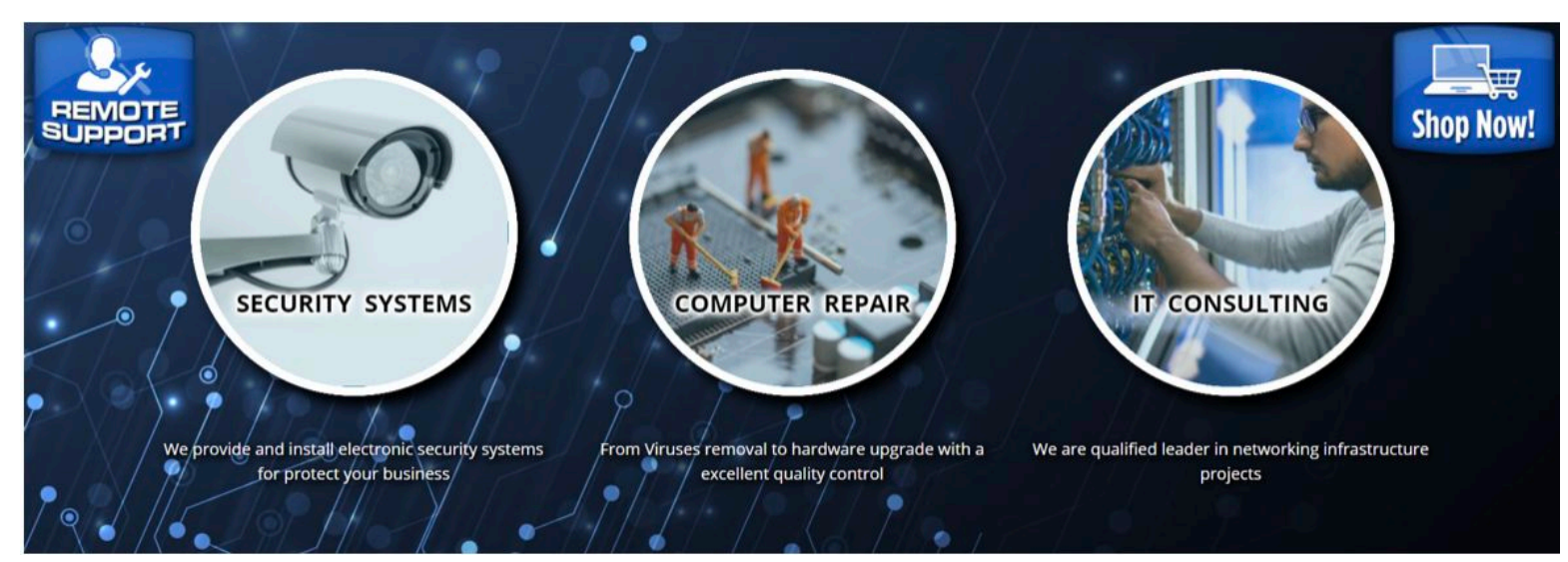

<span id="page-8-0"></span>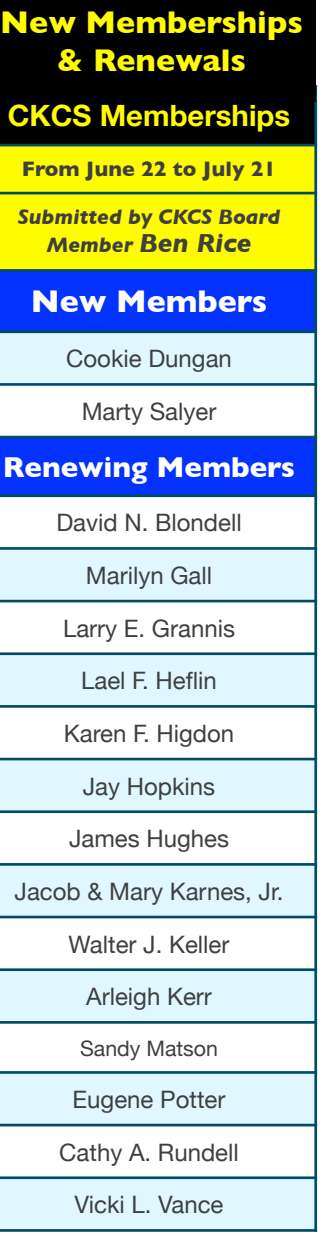

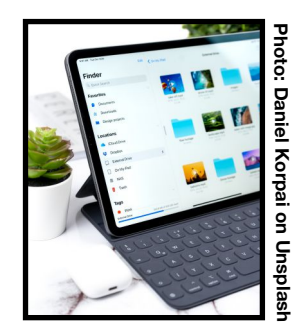

Website links used in the CKCS newsletter are in no way associated with CKCS. In addition, the linked websites do not endorse CKCS.

We include these links in this newsletter as a service to the reader.

We attempt to provide high–quality content and believe the links provide a great addition to what you are reading.

## **Central Kentucky Computer Society**

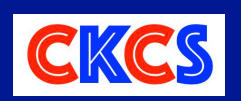

Incorporated

CKCS Resource Center 160 Moore Drive, Suite 107 Lexington, Kentucky 40513 (859) 373–1000 www.ckcs.org

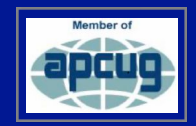

• **OFFICERS •** *Re–elected June 2021*  President: Brooke Thomas

Vice–President: Joe Dietz Secretary: Larry Trivette Treasurer: Jim McCormick

### • **DIRECTORS** •

### *One year remaining in their terms*

Boone Baldwin Toni Greider Jan Landers–Lyman Ben Rice Mike Seiler *Two year terms*  Bob Brown Janet Cartmell Larry Mitchum Eugene Potter Pennie Redmond

### **Webmasters** Bob Brown, Wendell Curtis

**Class Coordinator** Janet Cartmell

**Office Coordinator Jan Landers–Lyman** 

### **Office Supervisors**

Bob Brown, Wendell Curtis, Tracy Elton, Nancy Kolacz, Jan Landers–Lyman, Mike Seiler, Lydia Short, Julia Steanson, Larry Trivette, Cookie Dungan

### **Alternate Supervisors**

Jenny Brown, Nancy Bowling, Kathy Davis, Gale Greer, Marie Han, Nita Martin, Toni Greider, John Plumlee, Sandra O' Neal, Helen Pope, Dottie VanWinkle

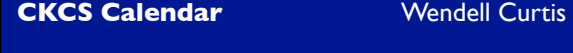

**Mail Chimp Manager** Larry Mitchum

**Newsletter Editor** Kurt Jefferson

### **Newsletter Proofreaders**

Ben Rice, Brooke Thomas, Toni Greider, Gail Waller, Pat Vaughan, Lydia Short, Toni Greider, Kurt Jefferson Kurt Jefferson

**Refreshment Center** Jim Hughes

**Your support is what keeps CKCS going. Thank you for becoming a member, renewing your membership and helping keep CKCS alive! We need you now more than ever!**

# **President's Comments**

<span id="page-9-0"></span>I f you feel like yelling from a mountaintop,<br>tossing confetti into the air, tooting your here or celebrating by jumping into tossing confetti into the air, tooting your horn,

or celebrating by jumping into the deep end of a swimming pool, *we hear you.* Believe me. You are preaching to the choir.

After what can only be described as an absolutely awful year, we are ready for NORMAL.

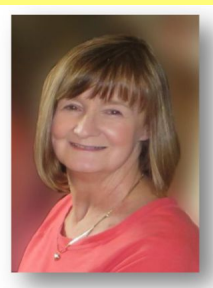

NORMAL means in–person classes and workshops at CKCS.

**Brooke Thomas president@ckcs.org**

NORMAL means volunteer workers are staffing the desk and CKCS is open for business.

NORMAL means much more, including in–person SIG meetings, in–person iHelp and Dr. Fixit sessions on the first Saturday of the month, and the ability to register for classes in–person if you desire. We hear you.

That said, I truly hope everyone is enjoying this summer. What a difference one year makes! This year is so very different from 2020. Thankful doesn't express how glad we are that NORMAL just might be returning and staying. We are keeping our fingers crossed that we won't be going back to the way it was last year.

CKCS has been holding some "hybrid" SIGs where we are meeting in person and on Zoom simultaneously. But we have found that most people like the convenience of Zoom. Who knew?

In fact, Jerry Heaton has decided to hold all his Word Processing SIGs via Zoom, only. He is spoiled by the set up at his house. He has three monitors that he uses during the Zoom meetings, versus the small screen on his laptop that he uses when he is at the CKCS Resource Center. From the turnout for his hybrid SIGs during the last two months it appears that his followers like Zoom best, as well.

The Digital Photography SIG in July was "in-person-only" because of the nature of the meeting. It was the Annual Hall of Fame photo contest which would have been difficult to hold on Zoom. And we would not have had the great appetizers and desserts.

This month we are holding two Open Houses and it was decided to do those via Zoom only. You can join Joe Dietz on August 3 at 11:00 a.m. for Using the iCloud with your iPhone and iPad. Mike Seiler will be demonstrating How to Configure the News and Weather Widget on Windows 10 on August 11 at 10:00 a.m.

Since there is no consistency in how our meetings are being held be sure to consult this newsletter or CKCS website to confirm the format of the meeting you want to attend. Remember you can find the links to the free events in at least three locations: this newsletter, the meeting schedule on the website, and the weekly email called *Next Week At Your Computer Society*.

Classes on the other hand, are all being held in person.

Registration will be open online beginning August 2. Register online through the CKCS Store, in–person at CKCS, or via the phone. Details on how to sign up can be found on page 7.

Keep those fingers crossed that NORMAL operations return for good and we can continue in–person events at CKCS. That doesn't mean Zoom is going away anytime soon. It means the new NORMAL offers alternatives such as Zoom sessions we didn't consider before.

But it also means that the new NORMAL allows us to get back to business doing what CKCS does best: *empowering CKCS members with tech skills.*

So hike up that mountain and yell if you like.

I'll be right behind you.

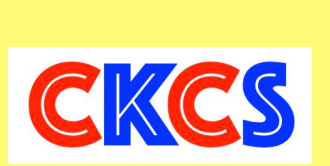

## <span id="page-10-0"></span>**This Month: Electric cars to 1960s computers**  APCUG to offer plenty at August VTC

It's still in the planning stages, but APCUG, the Association of Personal Computer User Groups (of which CKCS is a member), plans to offer plenty this month.

As part of the group's virtual technology conferences, APCUG plans to tackle electric autos (Tesla), space and computers from the 1960s, geocaching, and aging in place with home automation. The VTC is scheduled for August 21.

Check the APCUG [website](https://apcug2.org/) and click on

Virtual Tech Conference for more details.

APCUG requires visitors attending the virtual conferences to register.

As topics are confirmed, more information will also be available in the *Next Week At Your Computer Society* email sent to CKCS members.

The virtual conferences are free to CKCS members. You're urged to take part if you discover a topic that interests you.

# **Apple Issues Record iPhone Updates**

iOS 14.7 Breaks Record for iOS Releases

Many folks who don't live and breathe in the tech world might have missed this milestone.

In late July, Apple released iOS 14.7 for its iPhones (and iPadOS 14.7 for its popular tablets.)

Tech websites are noting this latest release is unprecedented. It breaks the record for the most releases of any iOS version. In other words, Apple has never released an iOS ending in .7 before (with the exception of iOS 13.7 which only added contact tracing for Covid.) The latest release includes:

- Wireless battery pack support for the iPhone 12 series (called MagSafe).
- Air quality in the built–in weather app is adding more countries including France, Canada, the Netherlands, Spain and elsewhere.
- Podcasts Library update
- Fixes for Dolby Atmos and Apple Music Lossless
- An upgrade making it easier for users to set up multiple named timers in the Home App.

• A fix for Braille displays in the Mail App.

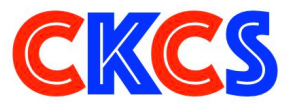

## **Windows 11 Coming Later This Year**  Free Download, But Can Your PC Run It?

You might remember that Jerry Nixon, a Microsoft employee, said more than five years ago that Windows 10 would be the last release of the PC operating system. Not so.

It turns out Microsoft has rethought the matter. Windows 11 is expected later this year.

You can use the PC Health Check App to see if your machine will run the latest Windows version.

The minimum requirements include a minimum 1 GHz processor with two or more cores on a compatible 64–bit processor or System on a Chip (SoC).

Four GB RAM, 64 GB or larger storage device, UEFI, Secure Boot capable, Trusted Platform Module 2.0 are all required. Read more from *[Windows Central](https://www.windowscentral.com/windows-11-system-requirements)*.

As *[Tom's Guide](http://But%20Windows%2011%20changes%20all%20that,%20leaving%20a%20significant%20number%20of%20Windows%2010%20computers%20--%20even%20high-end%20workstations%20from%20just%20three%20years%20ago%20and%20possibly%20current%20Surface%20Studio%20%20--%20out%20in%20the%20cold,%20because%20they%20won%E2%80%99t%20meet%20the%20minimum%20requirements,%20which%20have%20changed%20significantly%20for%20the%20first%20time%20since%20Windows%207%20launched%20in%202009.%20%20%20To%20be%20fair,%20these%20new%20requirements,%20particularly%20requiring%20TPM%202.0%20functionality%20(more%20on%20that%20below)%20and%20DX12%20GPUs,%20are%20designed%20to%20provide%20a%20higher%20minimum%20baseline%20of%20security%20and%20performance%20than%20we%E2%80%99ve%20seen%20before.%20And%20Microsoft%20even%20seems%20like%20it%E2%80%99s%20expecting%20a%20significant%20number%20of%20users%20to%20stay%20on%20the%20current%20OS,%20having%20recently%20announced%20that%20it%20plans%20to%20support%20Windows%2010%20through%202025.)* points out, millions of Windows users could potentially be left out in the cold – unable to run Windows 11 because of stiffer minimum security requirements:

"But Windows 11 changes all that, leaving a significant number of Windows 10 computers - even high-end workstations from just three years ago and possibly current Surface Studio - out in the cold, because they won't meet the minimum requirements, which have changed significantly for the first time since Windows 7 launched in 2009."

*[Tom's Guide](http://www.apple.com)* adds that plenty of folks aren't exactly sure which machines the final version of Windows 11 will run on because Microsoft has not released details.

"…Even a major workstation CPU that came out in 2018 will likely not be able to run Windows 11 and it's quite possible that any PC processor older than 8th Gen Core Intel or AMD Ryzen 2000 series will not be supported in the final release."

The real issue appears to be the Trusted Platform Module (TPM) that many computer users don't even know about. The TPM provides a secure way to store encryption keys, certificates and other sensitive data on computer hardware.

Microsoft issued a statement saying PCs of the future need a way to protect from common and sophisticated attacks such as ransomware and attacks from nation–states.

TPM is disabled on a lot of modern PCs. *Tom's Guide*  reports, "The good news is that, if you have a processor from the last three to five years, there's a good chance you can [enable TPM](https://www.tomshardware.com/news/windows-11-tpm-enable-bios-uefi)  [in the UEFI BIOS](https://www.tomshardware.com/news/windows-11-tpm-enable-bios-uefi) and solve this problem."

As *[laptopmag.com](http://laptopmag.com)* writes, "Microsoft is walking a tightrope. It needs to strike the right balance between requiring strict security measures while including as many Windows users as possible. The messaging to this point has been poor, with users learning their systems won't run Windows 11 because of a security chip they'd never heard of before. Then there is the CPU compatibility which is widely considered to be too constraining. With Windows 11 arriving within months (possibly in October), Microsoft doesn't have long to clear the air. We hope it expands the hardware requirements to include more PCs without sacrificing the minimum security measures it wants to enforce for years to come. Including 7th Gen Intel and AMD Zen 1 chips would go a long way to achieving that goal."

# **August Meetings & Zoom Links**

<span id="page-11-0"></span>J oin us for the following Zoom sessions on your PC, Mac, iPad, iPhone, Android phone or tablet or other device that will run the Zoom application. Some sessions are also now in–person at CKCS.

> **CKCS Board of Directors Meeting Thurs., Aug. 5 at 7 P.M.**

> > **iHelp (In–Person) Dr. Fixit (In–Person) Sat., Aug. 7 at 10 A.M.**

## **Windows 10 SIG (In–Person & Zoom)**

**Tues., Aug. 10 at 7 P.M.**  Zoom link to join: <https://us02web.zoom.us/j/82811157647>

## **Mac/iPad SIG (In–Person & Zoom)**

**Thurs., Aug 12 at 7 P.M.**  <https://us02web.zoom.us/j/89152197881>

## **Tech Night (In–Person & Zoom) Mon., Aug. 9 at 7 P.M.**

<https://us02web.zoom.us/j/82109235232> Tech Night this month is: **Cybersecurity** 

## **Word Processing SIG (Zoom only)**

**Tues., Aug. 17 at 7 P.M.**  Zoom link to join: <https://us02web.zoom.us/j/83030906264>

### **Amateur Photographers Club SIG**

**Every Thursday in Aug. at 10 A.M. (Zoom)**  Zoom link to join: <https://us02web.zoom.us/j/89234995079>

## **Digital Photography SIG (In–Person)**

**Tues., Aug. 24 at 7 P.M.**  Zoom link to join: <https://us02web.zoom.us/j/82232057510>

Zoom for Windows and Mac can be downloaded from the Zoom Download Center [here](https://zoom.us/download).

## **The latest Zoom version available for desktops is 5.7.4 (Updated frequently).**

If you need Zoom for your iPad or iPhone, it's available from the App Store. Zoom is also available for Android phones and tablets through Google Play.

*Get More Out of Your Zoom Meetings* is available [here.](https://zoom.us/features)

ZDNet has created a *Complete Zoom Guide–From Basic Help to Advanced Tricks* found [here.](https://www.zdnet.com/article/zoom-101-a-starter-guide-for-beginners-plus-advanced-tips-and-tricks-for-pros/) 

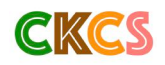

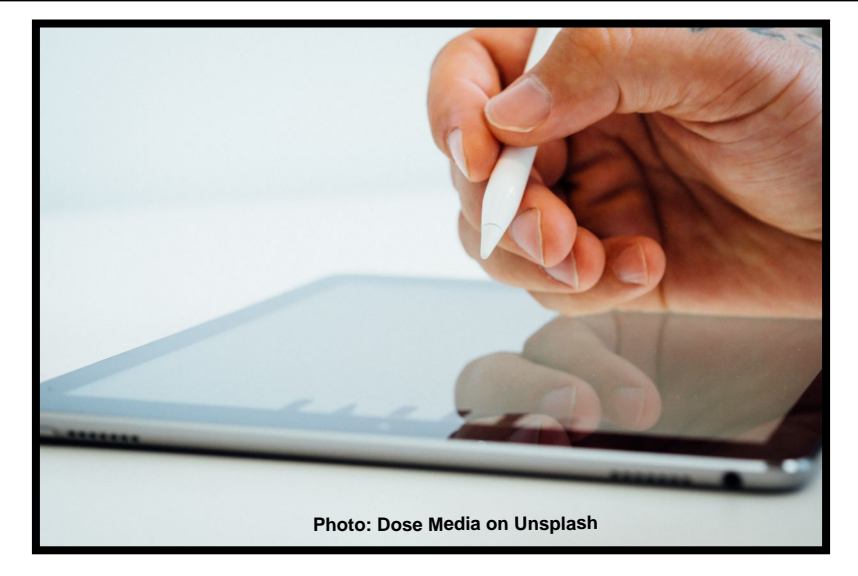

## **August 2021 CKCS Special Interest Group (SIG) Schedule**

<span id="page-12-0"></span>Larry Trivette prepared this SIG calendar. Print this page for your refrigerator or bulletin board.

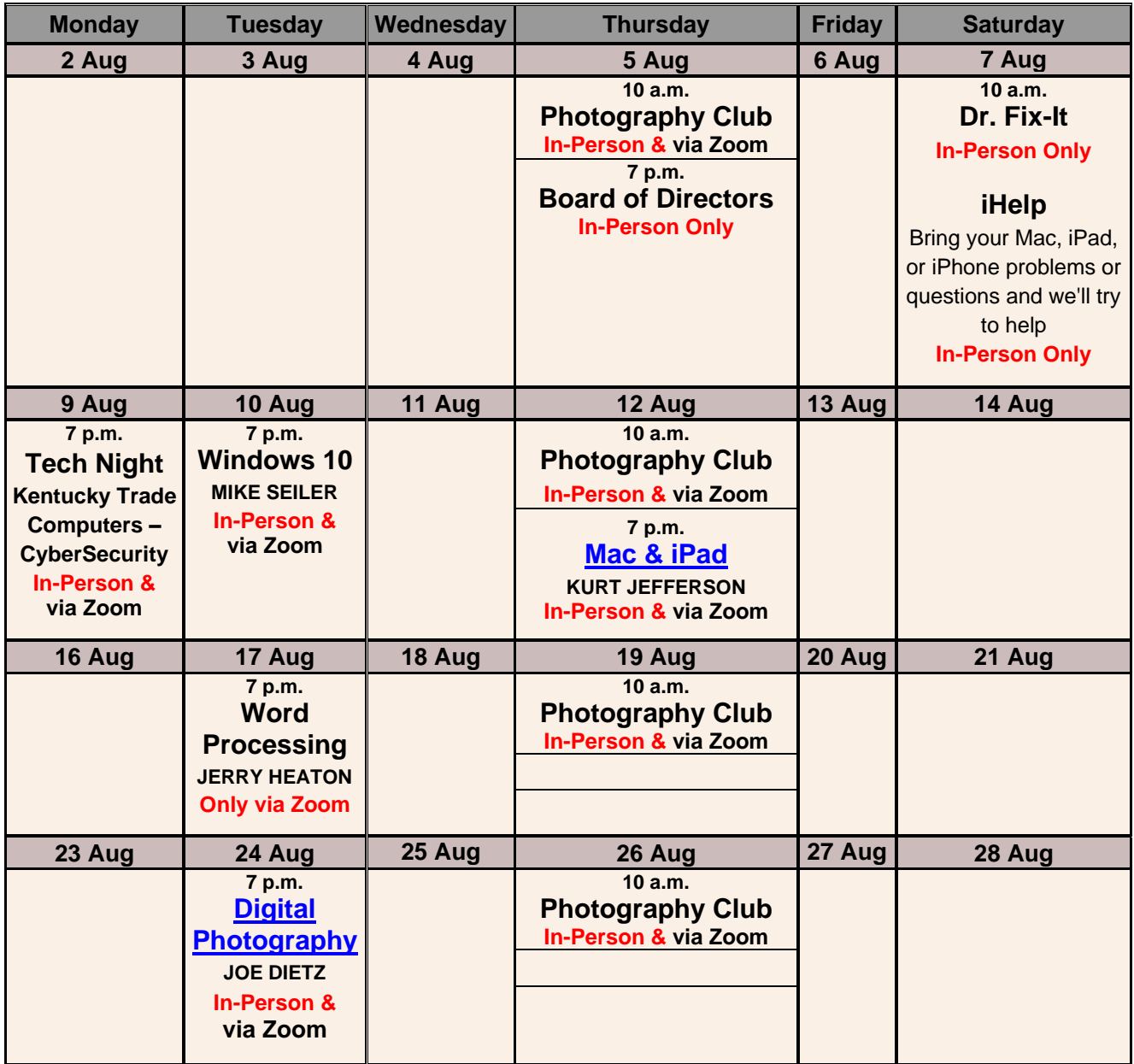

# <span id="page-13-0"></span>**Windows Special Interest Group**

# Tuesday, August 10, 2021

# 7:00 pm

Mike Seiler **Windows SIG Leader** 

# The Weather and News Widget is the new icon that appeared on your Taskbar after a recent update.

# Join us in August to find out how to change its settings.

This meeting will be a hybrid. You can attend in person or online.

The Zoom link for this meeting is: https://us02web.zoom.us/j/82811157647

A link for the handout used in this meeting will be sent to everyone on the Windows 10 Special Interest Group mailing list two days before the meeting. To be placed on this list, send an email to w10sig.ckcs@gmail.com. In the email, state your name, your email address, and the purpose of the email.

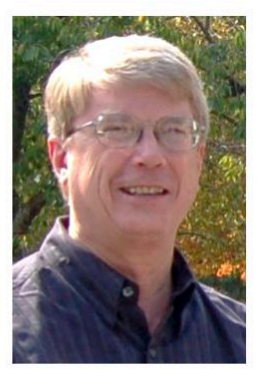

# Word Processing SIG

# <span id="page-14-0"></span>Mark Your Calendar:<br>Tues., Aug. 17 @ 7 P.M. **Mark Your Use On Zoom Only** This Month: Generating Labels

**Things are changing at the CKCS Word Processing SIG. Starting this month, our WP SIG will ONLY be available online via Zoom. (No in–person meeting at the CKCS Resource Center.)**

There are other changes as well. Microsoft tends to issue unannounced changes to MS Word just about every month now. SIG leader Jerry Heaton will update everyone during these sessions as he learns about these changes through research and use of Word. Members and guests are invited to report Word changes they spot also.

**This month:** Producing individual labels and generating labels from a list. And we'll deal with much more. Questions are always welcome.

**Want a Reminder?** If you wish to be included in a two-day advance reminder of this session, please email your name and email address to [jerheat@gmail.com](mailto:jerheat@gmail.com), using the subject line: Reminder List

If you tried to get to our JULY WP SIG meeting, the link in my reminder did not work. I failed to make it an active link. I will be careful about that in the future. Sorry about that.

**Meeting Zoom link:** <https://us02web.zoom.us/j/83030906264> Members and visitors are encouraged to log in to Zoom about ten minutes before the meeting starts at 7 P.M. Last minute log–ins may delay start of the meeting.

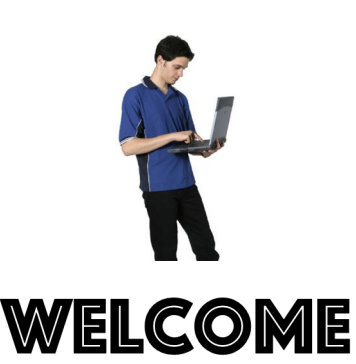

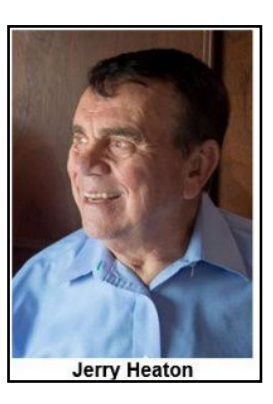

**Note:** Any time a link for a Tech Night, SIG, or Open House, does not work to get to your desired CKCS meeting, always try another source. There are three solutions:

- 1. Go to the current monthly CKCS newsletter's announcement about that meeting, the link there should work.
- 2. Go to our [web page](https://www.ckcs.org), in the left-hand column, click on **MEETINGS SCHEDULE** and on the date of that event just click STREAMING VIA ZOOM.
- 3. Go to your weekly email message from CKCS. The subject will be: **NEXT WEEK AT YOUR COMPUTER SOCIETY.** There are buttons there to take you to the correct link for the event of that week.

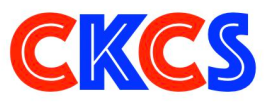

<span id="page-15-0"></span>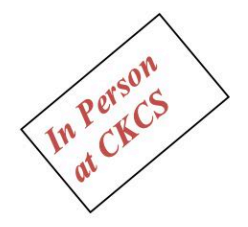

Digital Photography Special Interest Group Tuesday, August 24, 2021 7 P.M. **Carol Peachee Returns!** with

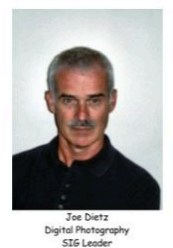

Black and White images in the Shakertown Collections.

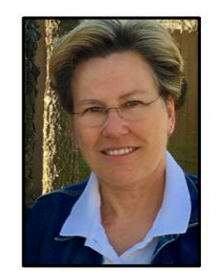

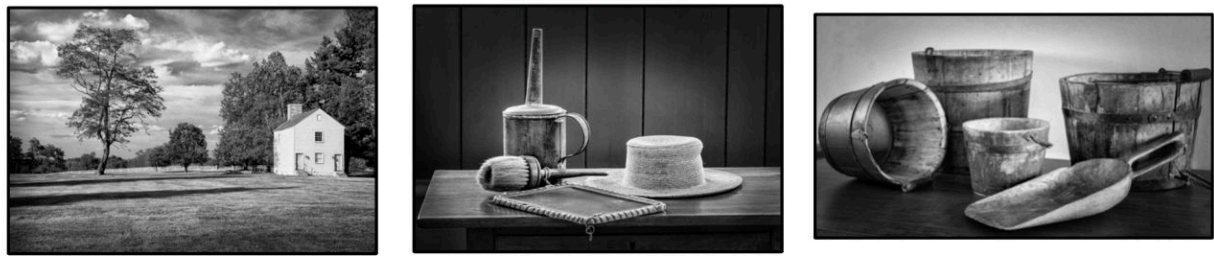

Many of you have expressed interest in taking (or making) black and white images. Join photographer Carol Peachee as she presents Black and White images in the Shakertown **Collections** and explains how she achieved her results. Carol, you should recall, has done a couple presentations for us. One was The Birth of Bourbon: the other was Kentucky Barns.

Carol is the author and photographer of several earlier books: Birth of Bourbon: A Photographic Tour of Early Distilleries, Straight Bourbon: Distilling the Industry's Heritage, Kentucky Bourbon Country: The Essential Guide and Kentucky Barns. She is currently working on several other projects that she will share with us on this night. Check her website: carolpeachee.com

Photo contest – Vistas – Just to make sure I knew what this meant, I got online and found this definition from the Webster dictionary "a distant view through or along an avenue or **opening**" Take some new shots or search your archives to find some great shots! Send your photo to  $\frac{\text{j}-\text{j}}{\text{j}}$  in  $\frac{\text{j}}{\text{k}}$  and  $\frac{\text{j}}{\text{k}}$  and  $\frac{\text{j}}{\text{k}}$  and  $\frac{\text{j}}{\text{k}}$  and  $\frac{\text{j}}{\text{k}}$  and  $\frac{\text{j}}{\text{k}}$  and  $\frac{\text{j}}{\text{k}}$  and  $\frac{\text{j}}{\text{k}}$  and  $\frac{\text{j}}{\text{k}}$  and  $\frac{\text{j}}{\text{k}}$  and  $\frac{\text{j}}{\text{k}}$  and  $\frac{\$ 

> Join us at CKCS at 160 Moore Drive at 7 PM, Tuesday, August 24, 2021. Invite a friend! We will be meeting in-person!

## <span id="page-16-0"></span>Digital Photography SIG Annual Hall of Fame Photo Contest

# Central Kentucky Computer Society 2021 Annual Hall-of-Fame Winning Photos

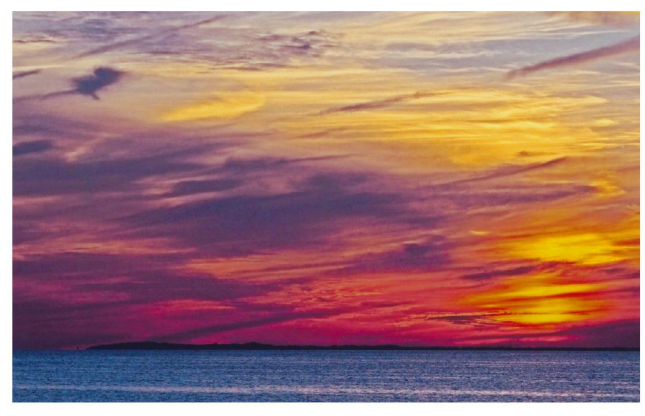

Best of Show - KevinMacNaughton

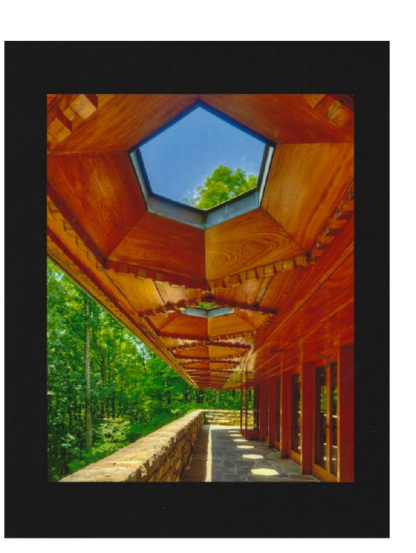

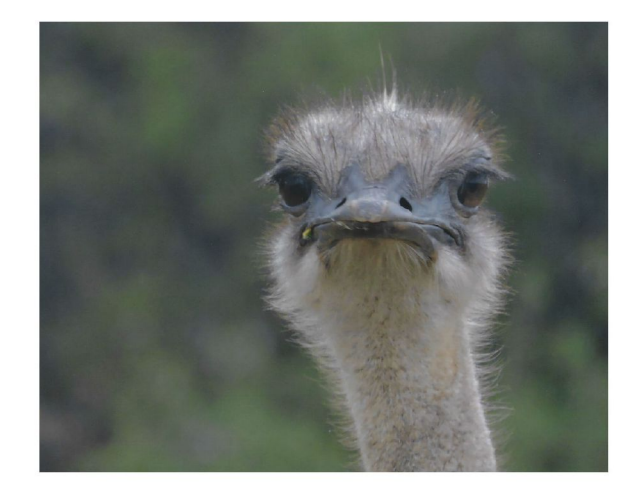

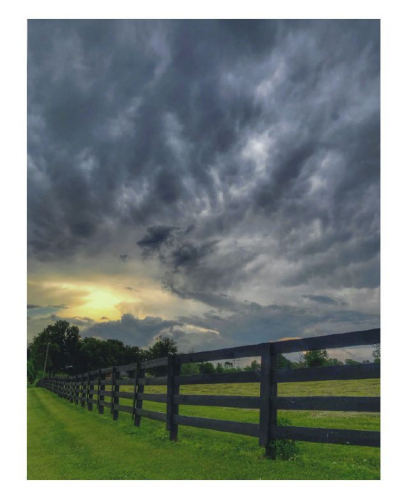

Leading Lines - 1st Place Pat Vaughan

Animals - not pets - 1st Place Susan Scollay

Clouds - 1st Place Carolyn Nichols

**Editor's note:** Joe Dietz says 54 photos were submitted in this year's Hall of Fame – the most ever submitted for a photo contest held at CKCS.

Dietz reports there was a very good group on hand for the SIG (special interest group) meeting along with a great selection of food available. We normally ask each winner where their chosen photo was taken and what camera equipment

was used. Because there were so many photos to evaluate for the Hall of Fame and because we are pushing deadline for the August issue of the newsletter, we're not able to collect that information this month.

Nonetheless, the photos speak for themselves and prove just how talented these CKCS members are when a camera is placed in their hands. Congratulations, everyone!

# **CKCS 2021 Annual Hall-of-Fame**

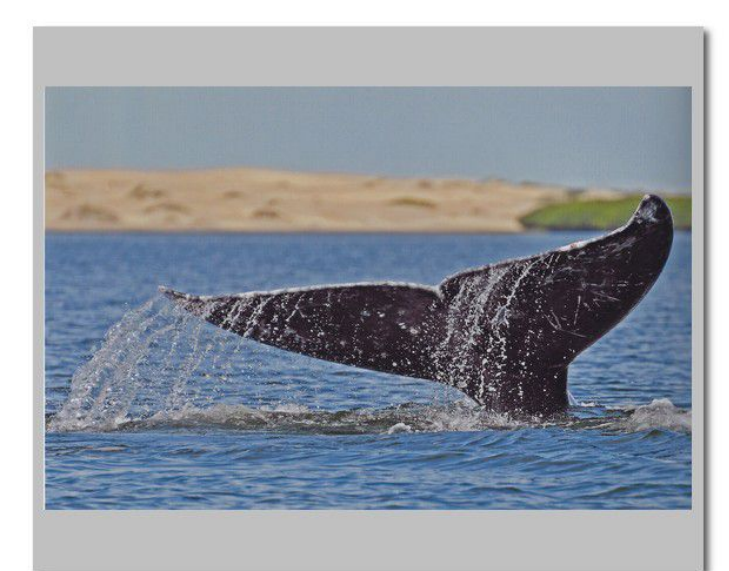

Animals 2nd Place Kevin MacNaughton

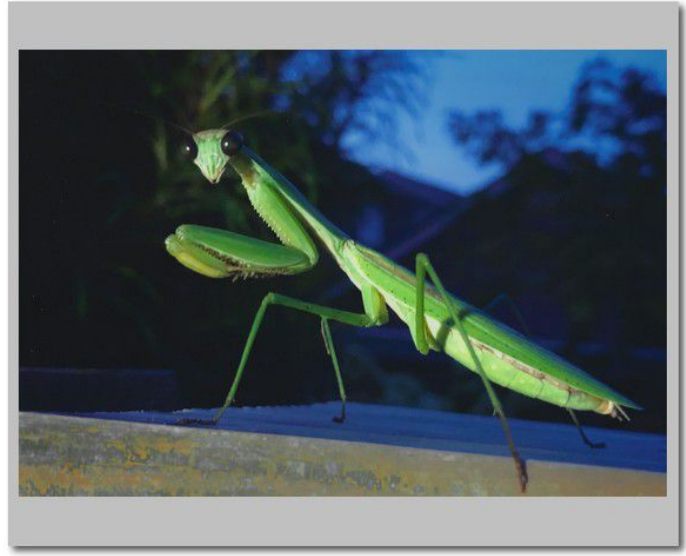

Animals 3rd Place Arleigh Kerr

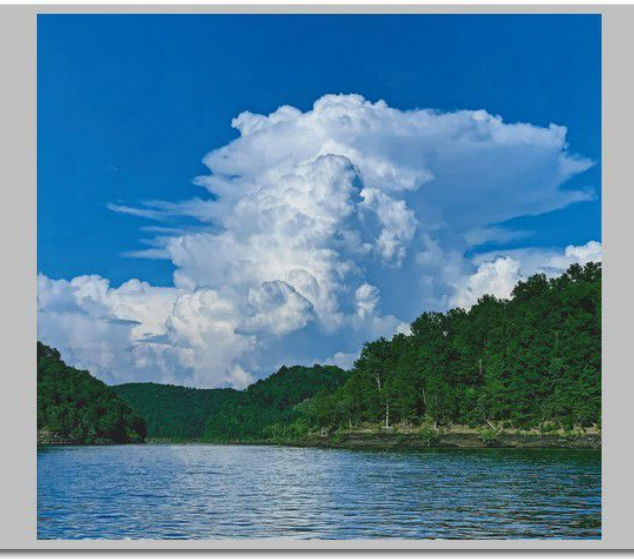

Clouds 2nd Place Anne Campbell

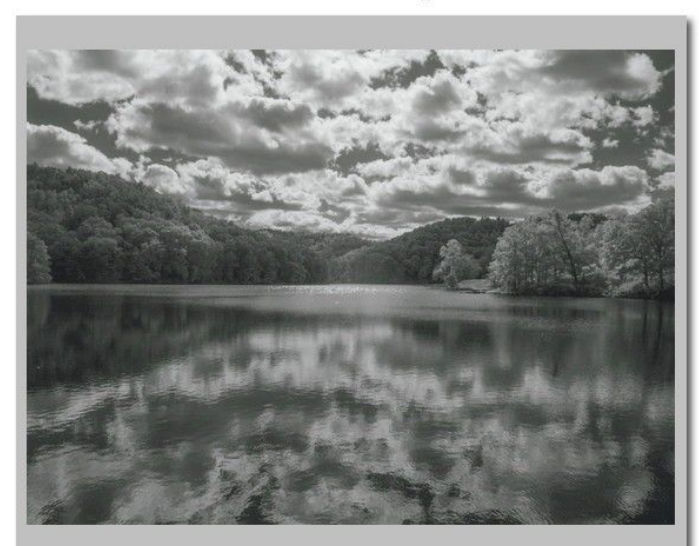

Clouds 3rd Place Becky Brothers

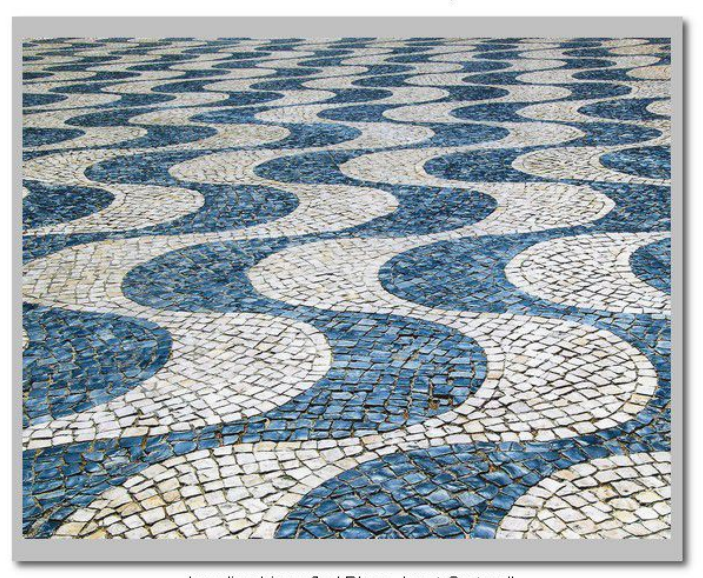

Leading Lines 2nd Place Janet Cartmell

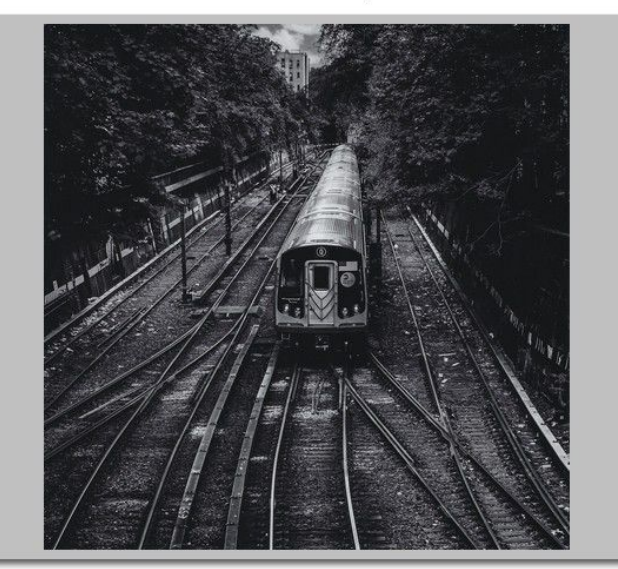

Leading Lines 3rd Place Arleigh Kerr

## Digital Photography SIG Food

<span id="page-18-0"></span>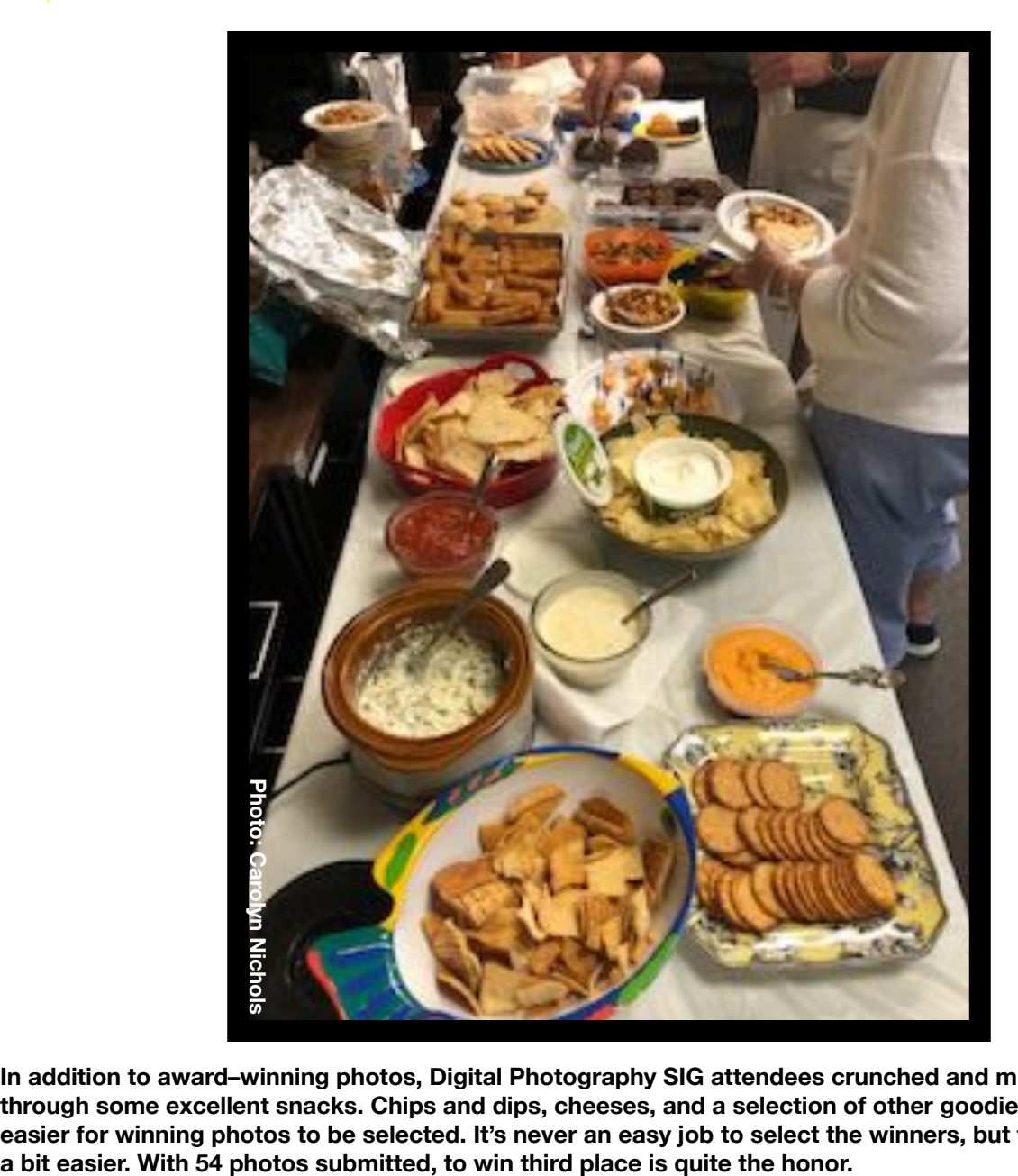

**In addition to award–winning photos, Digital Photography SIG attendees crunched and munched their way through some excellent snacks. Chips and dips, cheeses, and a selection of other goodies made the job easier for winning photos to be selected. It's never an easy job to select the winners, but the food makes it** 

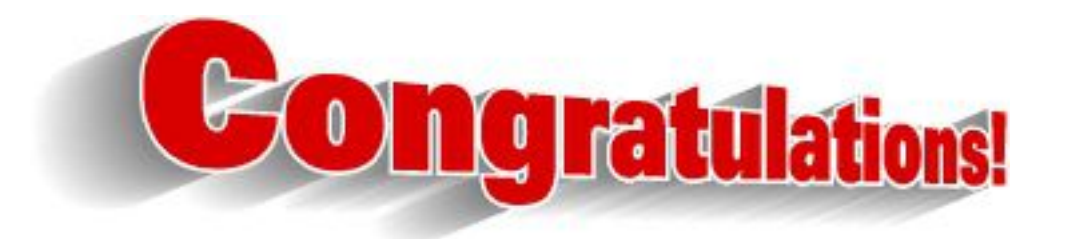

# <span id="page-19-0"></span>**2021 Digital Photography SIG Photo Contests**

*Photos must be emailed to [joedietz@aol.com](mailto:joedietz@aol.com) at least one day prior to the monthly meeting.* 

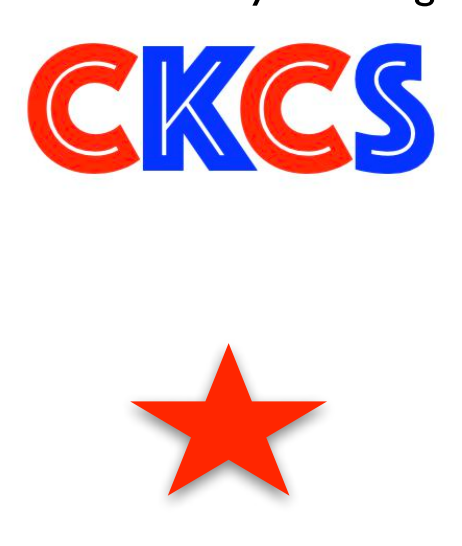

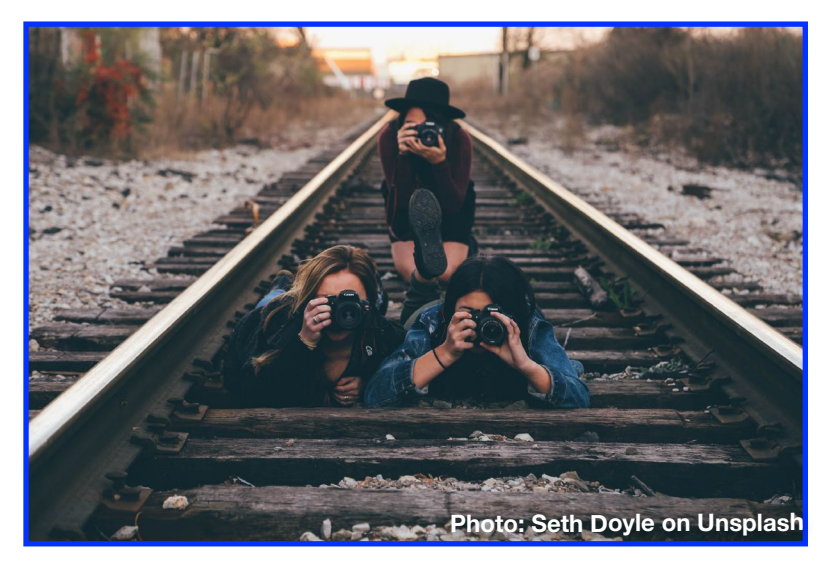

- **August** Vistas
- **September** Interesting Clocks, Timepieces
- **October** Leaves
- **November**  Rock Groupings
- **December** No contest Happy Holidays!

**Digital Photography SIG (special interest group) meetings are held the fourth Tuesday of each month at 7 P.M. via Zoom.**

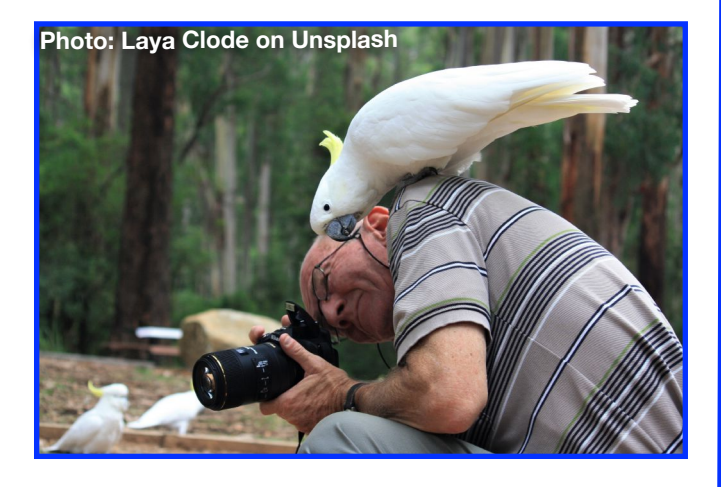

# <span id="page-20-0"></span>**Apple Mac/iPad SIG**

# **We're back.**

**Join us on Zoom and in–person at CKCS on Aug. 12 at 7 P.M.** 

**Zoom here:<https://us02web.zoom.us/j/89152197881>**

**•**

# **Topic: VPNs**

**Yes, it sounds techie but it can save your bacon. VPN stands for virtual private network.** 

# **VPNs protect you when you connect to WiFi away from home. (You can also run them on your home Internet.)**

# **You should use a [VPN](mailto:https://www.msn.com/en-us/money/other/best-mac-vpn-2021-vpn-services-for-apple-devices/ar-AAMC7gz) on your iPad, Mac laptop, and iPhone.**

**Popular VPNs include: NordVPN, ExpressVPN, CyberGhost VPN, Hotspot Shield, Surfshark, Private Internet Access, and others.** 

<span id="page-21-0"></span>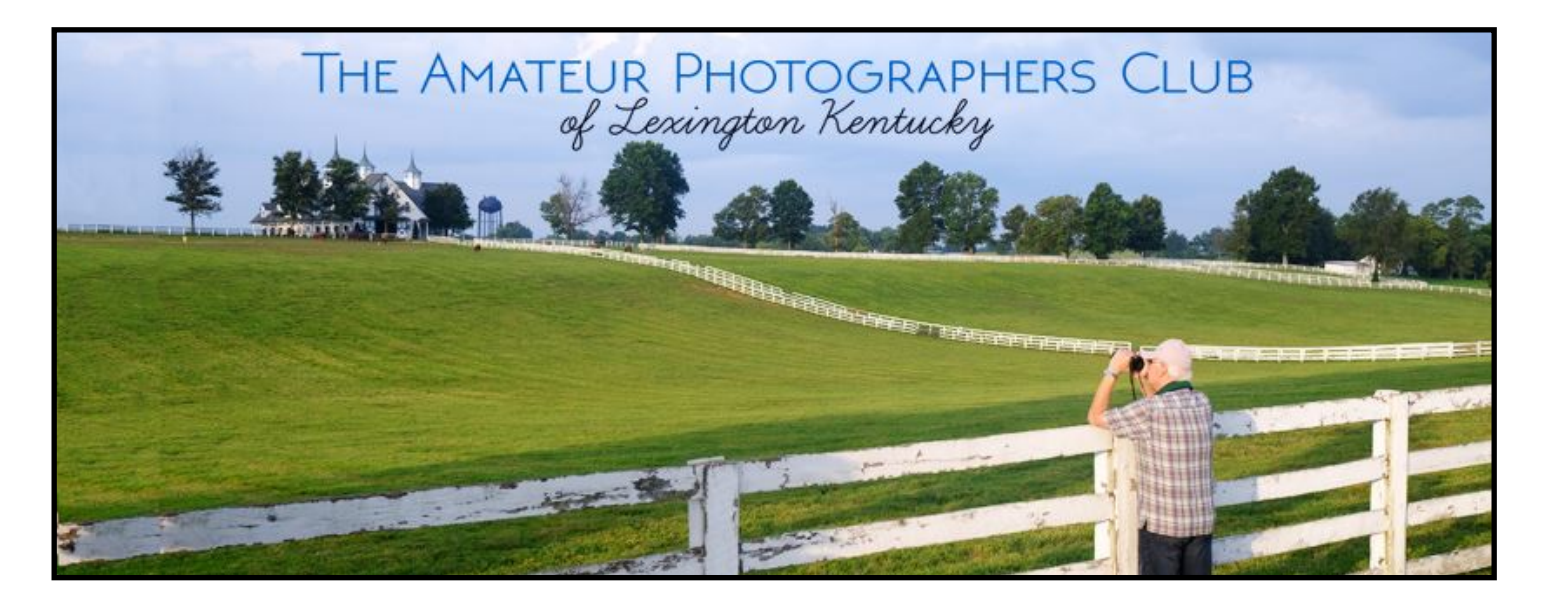

# Join Us! Every Thursday morning at 10 on Zoom.

# **But wait – there's more. Boone Baldwin announces the next outing will be Thursday, Aug. 5 at 10 A.M. in downtown Lexington.**

Boone recommends you park in the downtown library parking garage with two hours of free parking there.

Proceed via the elevator to the top level of the garage where the meeting will begin. The group will proceed to different locations in downtown Lexington to photograph interesting sites.

**If it rains, the group will meet for the regular meeting at CKCS on Moore Drive.**  Everyone is welcome to attend. Bring your camera and join the Amateur Photographer's Club. All other meetings will be held at CKCS at 10 on Thursday mornings until further notice.

> **Questions? Email Boone Baldwin at: boone.baldwin@gmail.com**

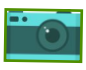

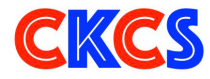

**Zoom address:** <https://us02web.zoom.us/j/89234995079>

# <span id="page-22-0"></span>If you believe in **CKCS** and its mission, please support CKCS by:

- **Becoming a member. You can phone** (859) 373-1000 and request a membership application or visit [https://ckcs.org/](https://ckcs.org/ClcsApp.pdf) [ClcsApp.pdf](https://ckcs.org/ClcsApp.pdf). Fill out the form and mail it in. Or go online to the CKCS Store: [ckcs.org/store](http://ckcs.org/store)
- **Taking classes or workshops. A session** of classes and workshops begins soon. See this newsletter for a list of classes & workshops.
- **Choosing to support CKCS when you shop at Kroger.** [This](https://www.communityservicesproject.org/kroger/)  [website tells you how to set it up.](https://www.communityservicesproject.org/kroger/) **Please choose** the Central Kentucky Computer Society as the non–profit you want to support. When you buy groceries, a portion of what you pay benefits CKCS.
- **Choosing to support CKCS when you buy online using AmazonSmile. You have to visit** [smile.amazon.com](http://smile.amazon.com) (not [amazon.com\)](http://amazon.com) to make this work. If you prefer, you can use the Amazon mobile app on your smartphone and activate "AmazonSmile" in the Settings. Then choose CKCS as the non–profit you want to help. This [website](https://smile.amazon.com/gp/chpf/about?*Version*=1&*entries*=0) explains what AmazonSmile is and how to use it.

# <span id="page-23-0"></span>**Here's Where You Can Check Out Free eBooks**

If you're the type of person who just can't get enough good books to read, you probably want to get a library card from more than one central Kentucky library.

Years ago, a CKCS student from Frankfort who took one of my Mac classes urged me to travel to the state's capital city to get a library card from Paul Sawyier Library (named for one of Kentucky's most famous artists – known for his impressionist paintings.)

I traveled to Frankfort, had lunch with her, and then followed her to the city's public library to get my card. It was well worth the trip.

Years later, I was in Winchester and stopped by the Clark County Public Library to get a card there. That was another worthwhile trip.

Here's the deal. Both libraries belong to Kentucky Libraries Unbound. It's a huge consortium of Kentucky libraries from Pikeville to Paducah.

Because Kentucky Libraries Unbound sometimes has more copies of the same eBook and audiobook than Lexington Public Library, your wait time before the book is checked out to you might be shorter.

In addition, it's wise to keep these book sources in mind:

## **[Open Library](https://openlibrary.org/)**

Registered users can browse through millions of books free. Genres include everything from sci–fi to medicine to thrillers to romance. Some audiobooks are also available here. A really neat feature is the "search inside" option. If you're looking for a specific piece of information, Open Library lets you choose an eBook and "look inside" by using a search bar to peek into the book.

### **[Internet Archive](https://archive.org/)**

Some folks call this the Internet's digital time machine. Internet Archive boasts 32–million eBooks, and by most accounts, is the largest digital library ever created. Visit the page and you might be overwhelmed as I was. You'll find so many topics here ranging from Old Time Radio to Sermons and religious lectures to NASA images and comedy films. There are men's magazines from the 1970s and genealogy records. Kentucky digital newspapers are here as well as Duke University libraries and items from the Montana State Library. As you scroll down the page, you'll discover a treasure trove. Dig

in and expect to be overwhelmed!

## **[World Digital Library](https://www.wdl.org/en/)**

This website declares, "Search 19,174 items from 193 countries between 8000 BCE and 2000." That remark hides the fact that World Digital Library, launched in 2009, contains rare books, manuscripts and plenty of rare materials going back to 8,000 B.C. [The MakeUseOf website](https://www.makeuseof.com/digital-libraries-download-ebooks-free/) points out that not all eBooks are free to read and download, but users are allowed to browse and view specific chapters.

## **[Wiley Online Library](https://onlinelibrary.wiley.com/)**

If you looking for sources you can trust, you've come to the right place. Wiley Online Library serves up plenty of trustworthy resources for term papers, science projects, and other projects. Scroll down the page and you find subjects ranging from veterinary medicine to chemistry to computer science and information technology.

### **[The Online Books Page](https://onlinebooks.library.upenn.edu/archives.html#general)**

This website provides access to books that are free and available to read via the Internet. Currently, there are more than two million books in various formats. Under "Features," you'll find links to "A Celebration of Women Writers" and "Banned Books Online." Under "Archives and Indexes," I clicked on General and got access to so many links that I didn't know where to begin. Non–English books include French, German, Italian, Hebrew, Russian, Danish, Icelandic, Chinese, Australian indigenous languages and everything in–between.

### **[ReadPrint](http://www.readprint.com/)**

TIME Magazine declared this website one of its 50– best websites in 2010. ReadPrint has more than 8,000 online books by 3,500 famous authors.

### **[Authorama](http://www.authorama.com/)**

Free books from many different authors are posted here for users to read online or off–line. As the website says, "The books may have been published before but not in this form."

### **[International Children's Digital Library](http://en.childrenslibrary.org/)**

An effort by the University of Maryland to provide the world's largest online multicultural collection of children's literature. It offers free access to books from more than 42 countries.

# **More Free eBooks**

## **[Bibliomania](http://www.bibliomania.com/)**

Don't be put off by this website's bright red background. Bibliomania has won plenty of awards including being voted one of the top 300 websites in the world by *Forbes*  magazine. Here you can read free Sherlock Holmes mysteries, short stories and plays, and works by writers such as Mark Twain.

### **[ManyBooks.net](http://ManyBooks.net)**

"Lots of eBooks. 100% Free" claims Many Books. The site claims there are 150,000+ fellow readers. This site allows users to search free books by language. Once you register and decide to download a book, you've given plenty of formats from which to choose including EPUB, MOBI, PDF, FB2, RTF, HTML, and more.

### **[Free Computer Books](https://freecomputerbooks.com/)**

Links ranging from a tutorial to the Python computer language to Java programming for kids, to rational cybersecurity for business are all here. The site also allows readers to explore cloud computing, learn about networking devices, and the essence of software engineering.

## **[Overdrive](https://www.overdrive.com/)**

The Makeuseof website says, "Overdrive is the cleanest, fastest, and most legal way to access millions of eBooks–not just ones in the public domain, but even recently released mainstream titles. There is one hitch though: you'll need a valid and active public library card or to be

a student to have access to these free books. Overdrive works with 30,000 public libraries in over 400 different countries worldwide."

## **[Library Genesis](https://libgen.is/)**

Despite one website telling its readers, "you'll have to get used to the terrible user interface of the site overall," Library Genesis makes the list because it indexes nearly three million eBooks and 60 million articles. Here, you'll find both fiction and non–fiction and a variety of genres if you can get used to the interface.

## **[Centsless Books](https://centslessbooks.com/)**

This site displays free Kindle books available on Amazon. The goal of Centsless Books is to keep you up–to–date on all of the free eBooks provided by Amazon. One note: Some of the free books are only "free" if you belong to Amazon's Kindle Unlimited service.

## **Feedbooks**

Offering more than one– million books, Feedbooks is know for its huge collection of fiction, non– fiction, copyrighted and public domain books, free and paid versions. Despite the large collection, only about half of the books are free.

## **A Potpourri of Tech News Just For You**

## **Windows Commands**

I would guess that most Windows users are so used to using icons and a mouse that they've forgotten many of the keyboard commands available from the operating system.

Folks who used DOS (Disk Operating System) years ago, became quite familiar with keyboard commands before the mouse became standard on PC<sub>s</sub>.

MUO (Make Use Of) is offering a free [downloadable PDF cheat](https://www.makeuseof.com/tag/windows-run-commands-cheat-sheet/)  [sheet](https://www.makeuseof.com/tag/windows-run-commands-cheat-sheet/) that just might jog your memory. You have to fill out a short form to access the sheet.

### **Report: Mac and iPad Sales Shine In Latest Apple Earnings Report**

Record numbers of Mac computers and iPad tablets are selling as people continue working from home. Tech sites that cover Apple, including [MacRumors](https://www.macrumors.com/2021/07/27/apple-mac-ipad-sales-up-q3-2021/) and [Macworld](https://www.macworld.com/article/352085/services-growth-highlights-apples-big-81-4b-third-quarter-results.html) reported that news as Apple detailed its third quarter sales for this year.

"According to Apple CEO Tim Cook, the iPad had its best June quarter in nearly a decade, while the Mac set a new June quarter revenue record. Apple CFO Luca Maestri said the last four quarters have been the Mac's best four quarters ever," reports MacRumors.

A chip shortage didn't stop Apple's record sales. iPhone revenue accounted for nearly half of Apple's third quarter revenue despite problems getting chips. Services (iCloud, Apple News+, Apple Music, Apple TV+, and

others) set an all time sales record. The Apple Watch (which is in the wearables category) also was a hot seller.

### **Several Dell Alienware Gaming PCs Banned In Six States**

Try buying several Dell Alienware Aurora R12 or Aurora R10 PCs in six states and your order will be cancelled, reports [PCMag](https://www.pcmag.com/news/dell-cant-sell-some-alienware-gaming-pcs-in-6-us-states-anymore) and [PC Gamer](https://www.pcgamer.com/dell-is-cancelling-alienware-gaming-pc-shipments-to-several-us-states/). Newly adopted energy efficiency requirements in Vermont, Washington state, Oregon, Hawaii, Colorado, and California are the reason. Those PCs simply use too much power to legally be sold in those places, according to various news reports.

## **1Password Introduces Version for Linux**

Popular password manager, 1Password, has been available for years on the Mac and Windows platform.

Now the Canadian developer has released an official version for [Linux.](https://blog.1password.com/welcoming-linux-to-the-1password-family/) David Teare, the founder of AgileBits, based in Ontario, says, "Linux support is far and away our most requested feature."

He adds, "We believe that native apps with deep integration create a better experience, so 1Password for Linux will feel right at home on your desktop, whichever flavor of Linux you choose."

Other Linux password managers include Bitwarden, Buttercup, KeePassXC, Enpass, and myki, among others.

# **Summer Reads You'll Enjoy**

# **Reading For Fun: Pick One and Enjoy!**

<span id="page-25-0"></span>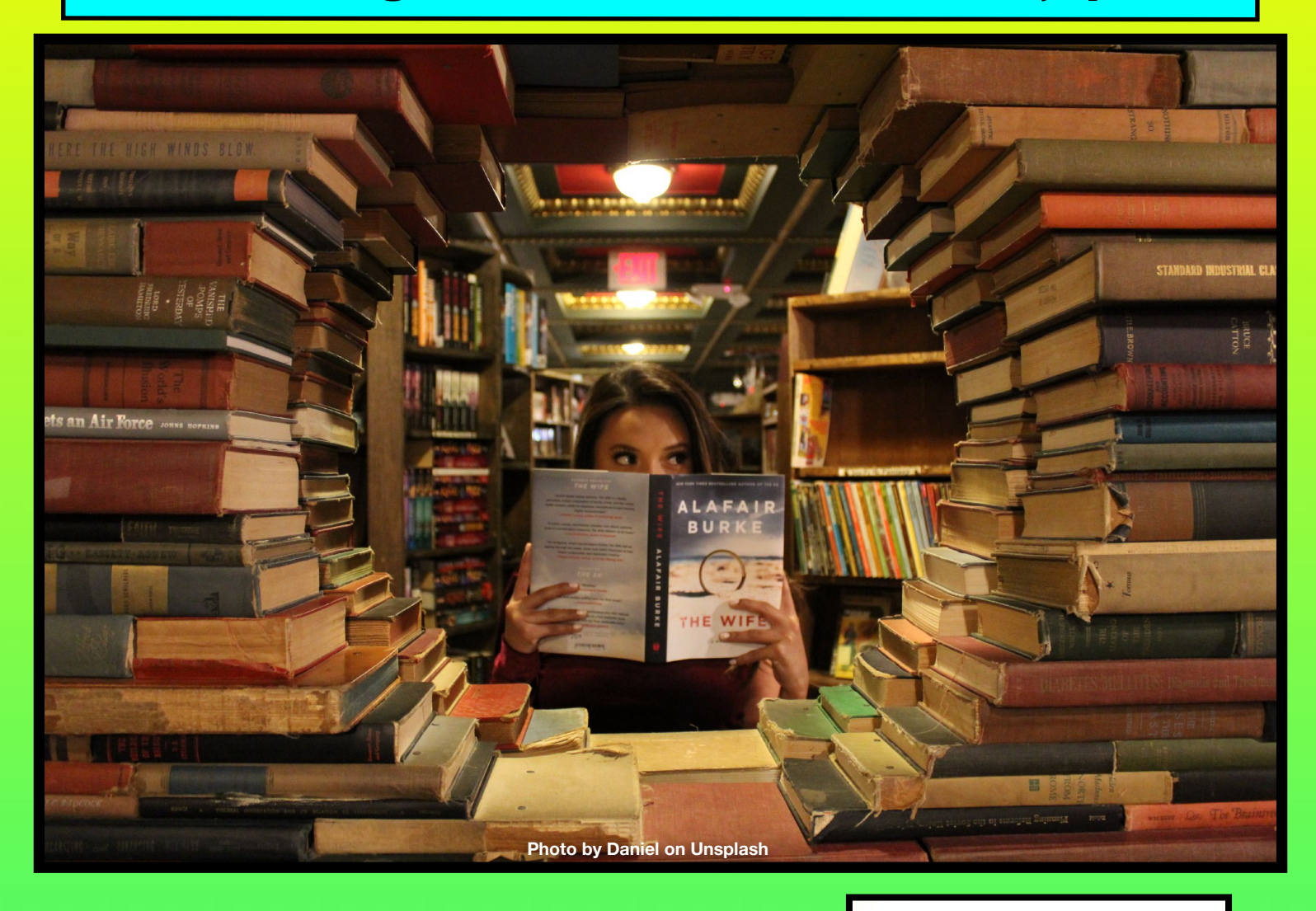

**GKGS** 

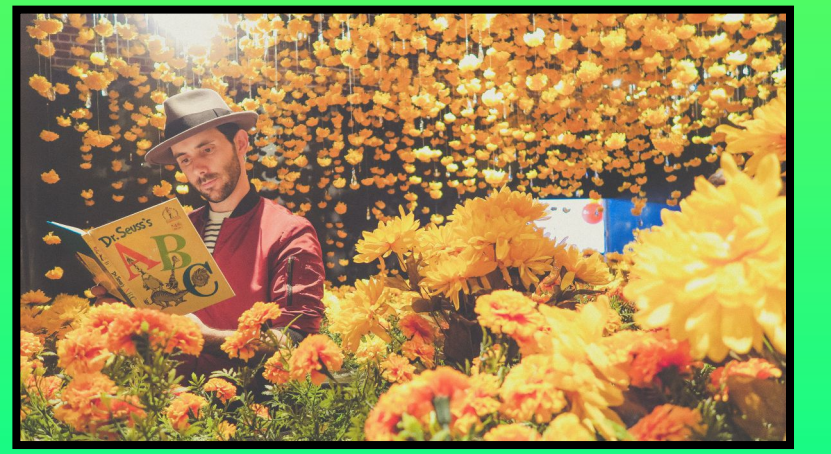

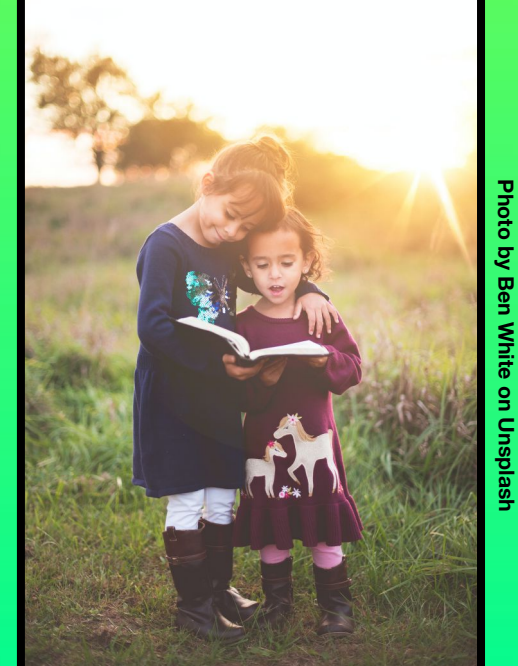

**Photo by Ben White on Unsplash**

<span id="page-26-0"></span>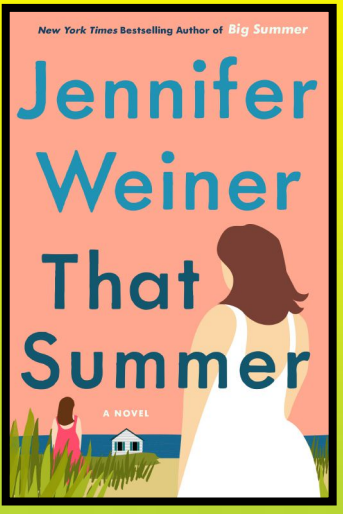

**That Summer That Summer by Jennifer Weiner by Jennifer Weiner**

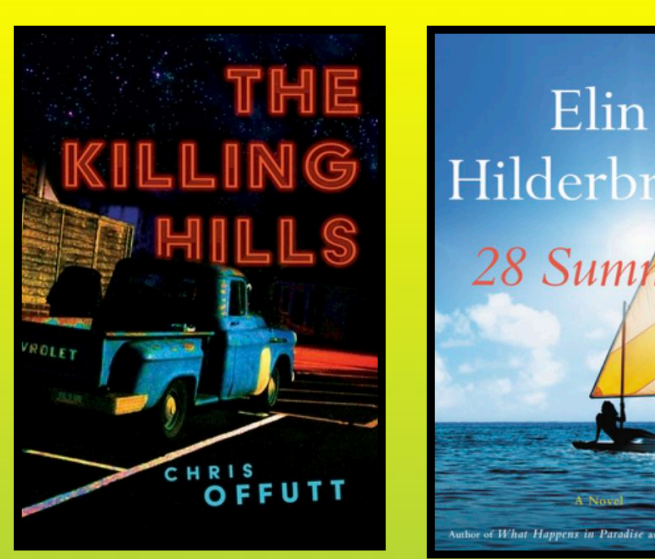

**The Killing Hills by Chris Offutt**

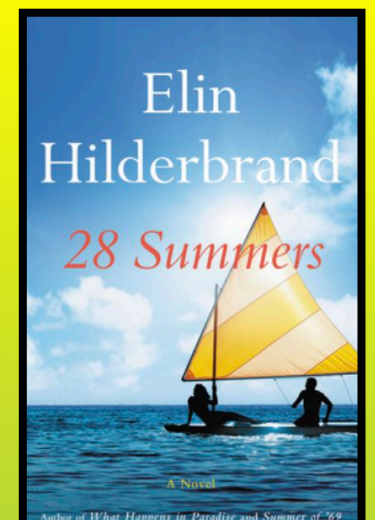

**28 Summers** 

**28 Summers by Elin Hilderbrand**

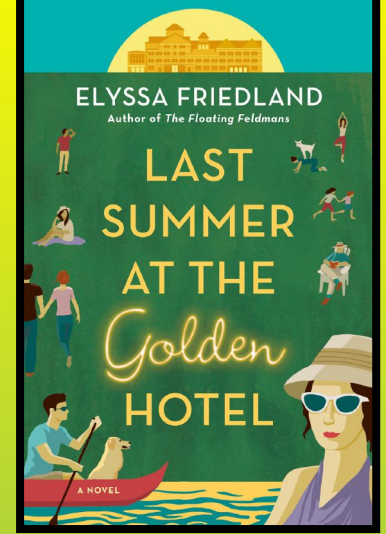

**Last Summer at the by Elin Hilderbrand Last Summer At the Golden Hotel Golden Hotel by Elyssa Friedland by Elyssa Friedland**

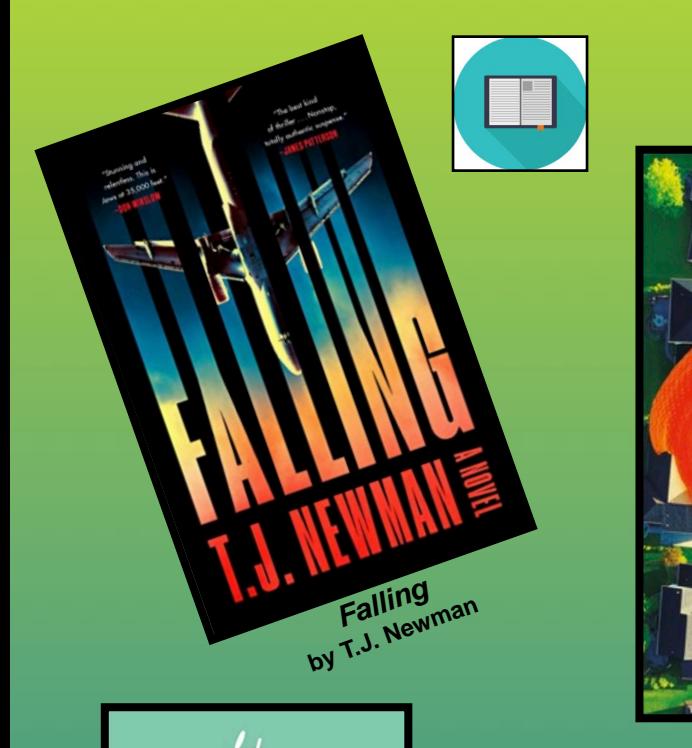

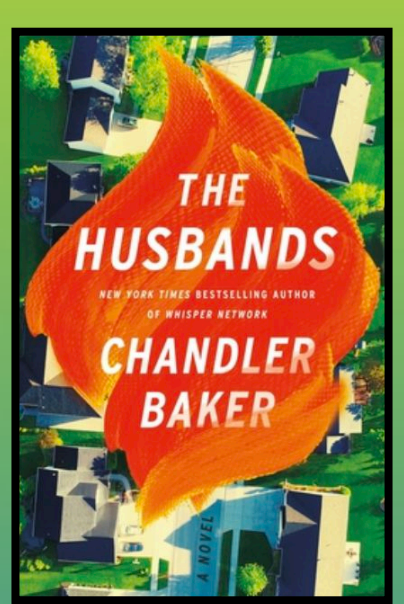

**The Husbands The Husbands by Chandler Baker by Chandler Baker**

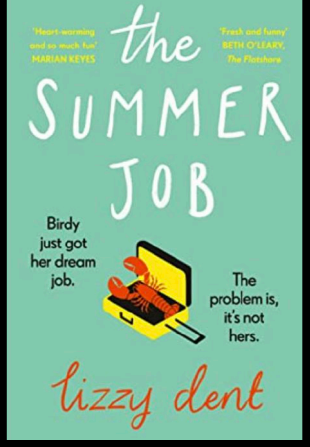

**The Summer Job by Lizzy Dent**

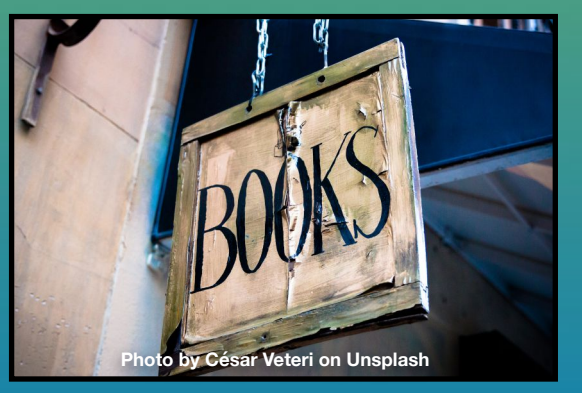

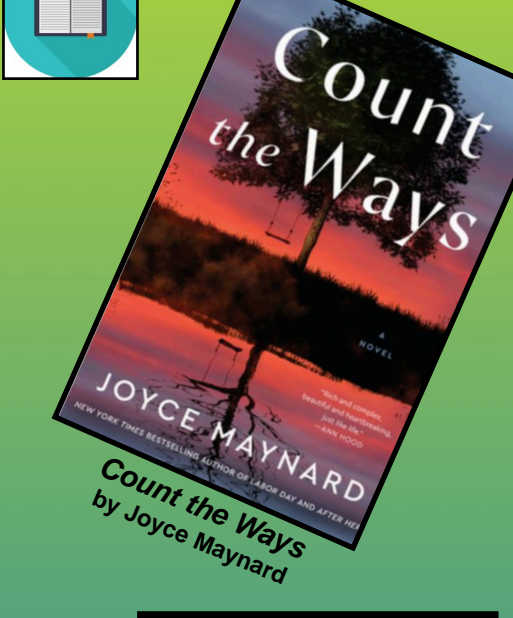

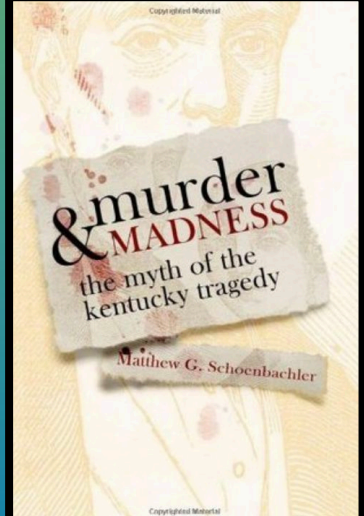

**Murder & Madness: Murder & Madness: The Myth of the The Myth of the Kentucky Tragedy Kentucky Tragedy by Matthew G. Schoenbachler**

## **Iced Tea, Shade, and A Really Good Book Book covers courtesy: goodreads.com**

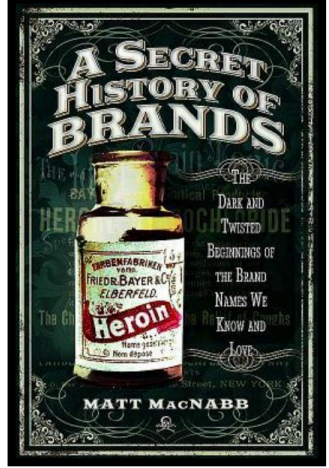

**A Secret History of Brands: The Dark and Twisted Beginnings of the Brand Names We Know and Love by Matt MacNabb**

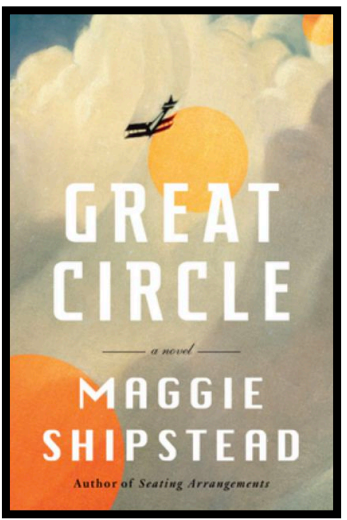

**Great Circle by Maggie Shipstead**

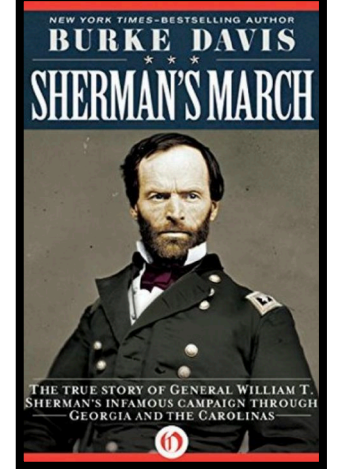

**Sherman's March by Burke Davis**

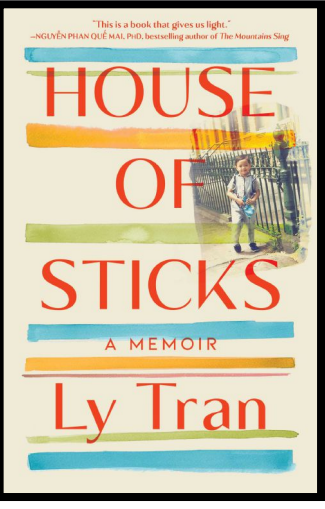

**House of Sticks: A Memoir by Ly Tran**

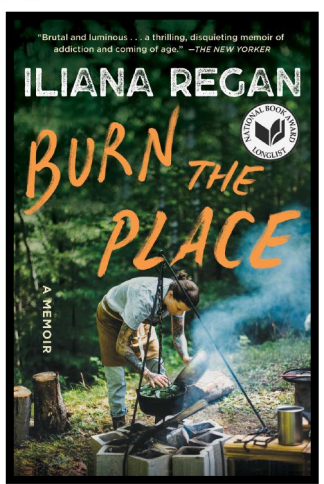

**Burn the Place: A Memoir**<br>by Iliana Regan

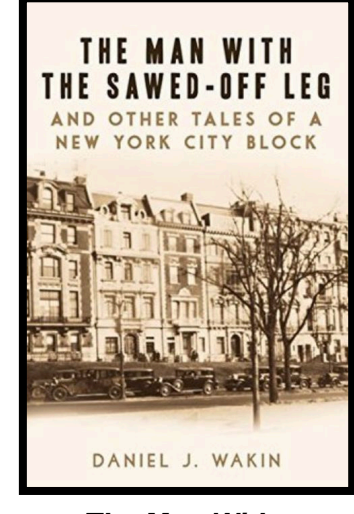

**The Man With The Sawed–Off Leg: And Other Tales Of A New York City Block by Daniel J. Wakin**

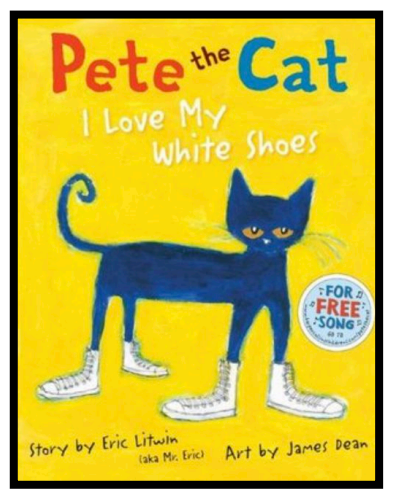

**Pete the Cat: I Love My White Shoes by Eric Litwin**

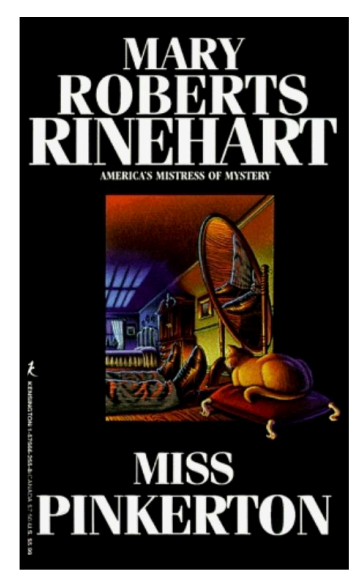

**Miss Pinkerton by Mary Roberts Rinehart**

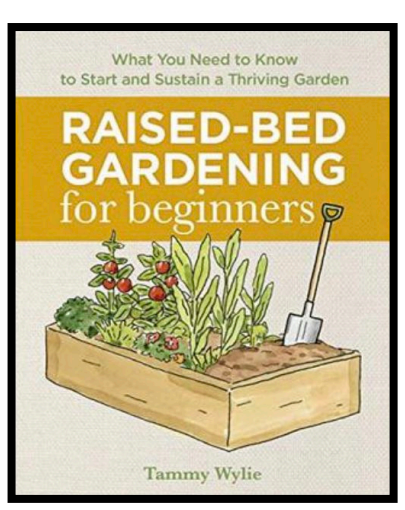

**Raised–Bed Gardening: For Beginners by Tammy Wylie**

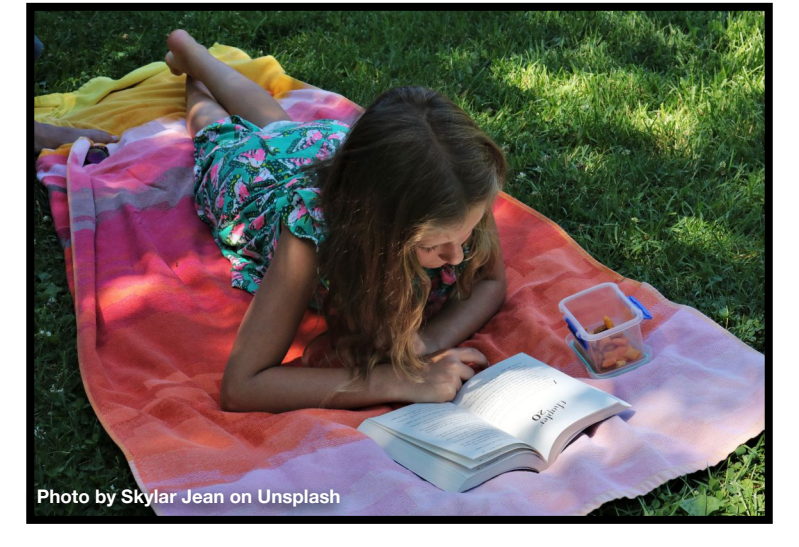

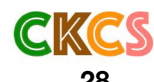

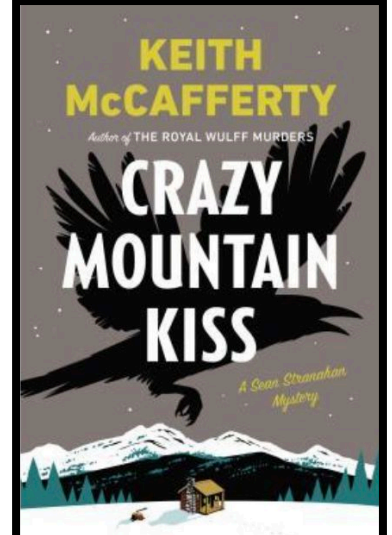

**Crazy Mountain Kiss by Keith McCafferty**

# **[AMAC:](https://amac.us/reading-for-better-brain-health/) Reading for Better Brain Health**

**Book covers courtesy: goodreads.com**

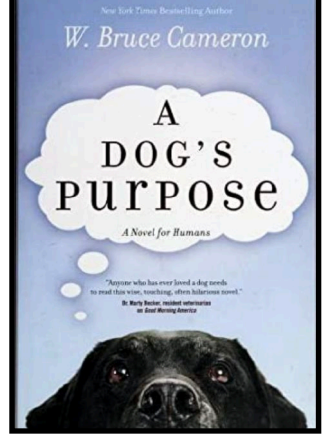

**A Dog's Purpose: A Novel For Humans by W. Bruce Cameron**

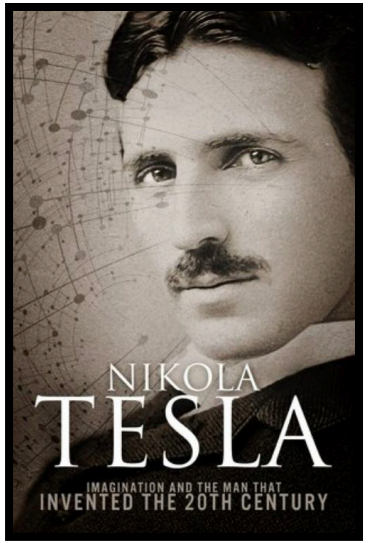

**Nikola Tesla: Imagination And The Man That Invented the 20th Century by Sean Patrick** 

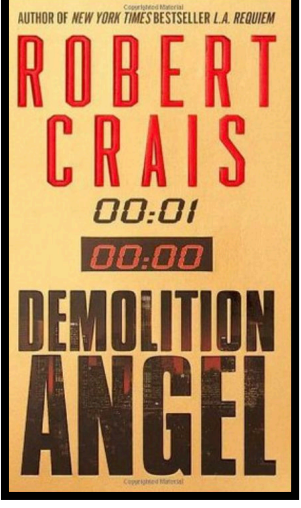

**Demolition Angel by Robert Crais** 

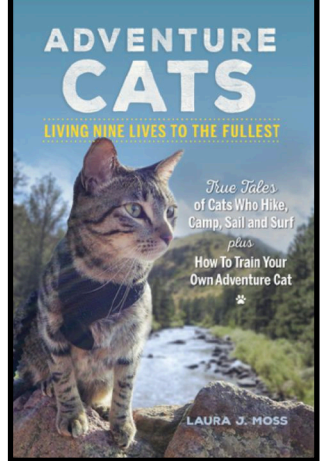

**Adventure Cats: Living Nine Lives To the Fullest by Laura J. Moss**

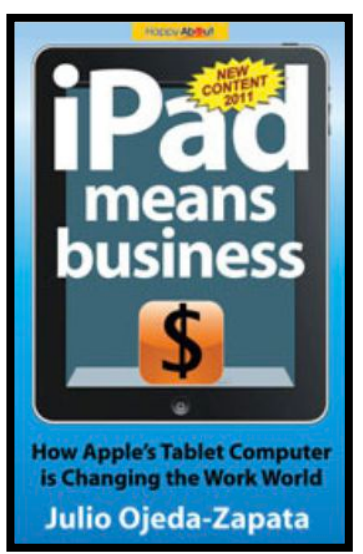

**iPad Means Business: How Apple's Tablet Computer Is Changing the Work World by Julio Ojeda–Zapata**

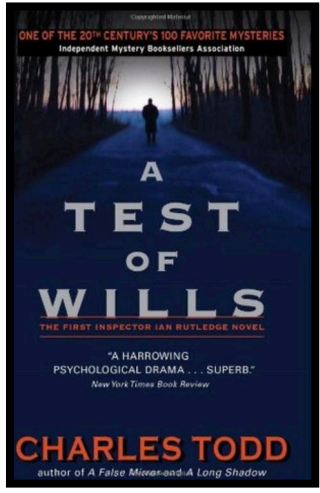

**A Test of Wills by Charles Todd**

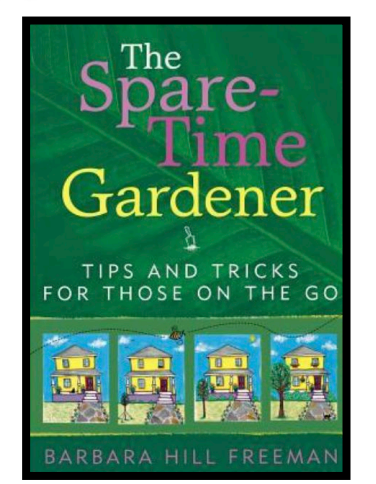

**The Spare–Time Gardener: Tips and Tricks For Those On The Go by Barbara Hill Freeman**

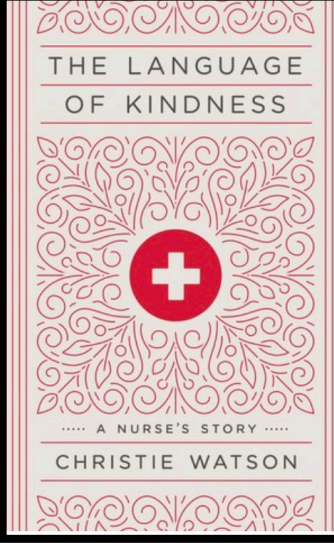

**The Language of Kindness: A Nurse's Story by Christie Watson** 

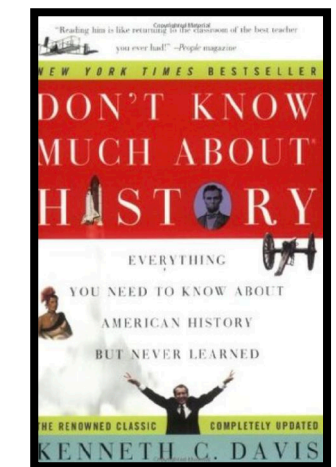

**Don't Know Much About® History: Everything You Need To Know About American History But Never Learned by Kenneth C. Davis**

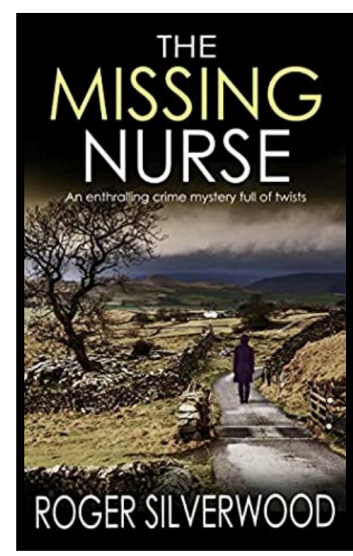

**The Missing Nurse: An Enthralling Crime Mystery Full of Twists by Roger Silverwood**

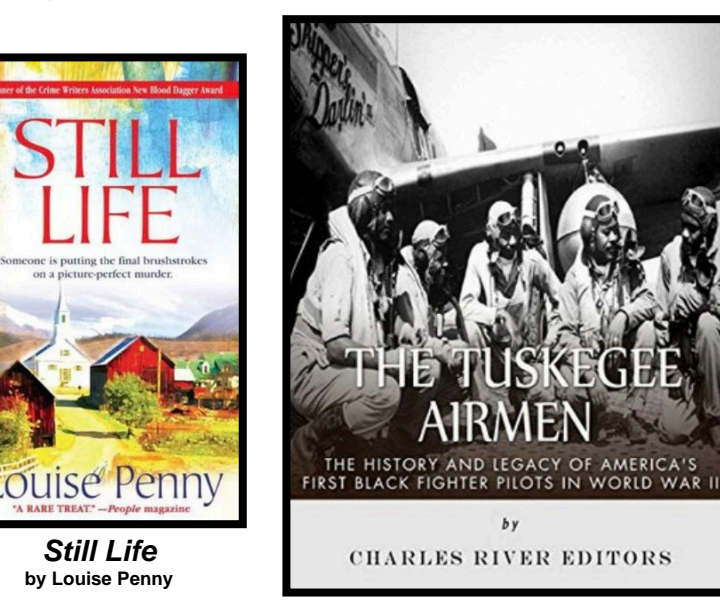

**The Tuskegee Airmen: The History and Legacy of America's First Black Fighter Pilots in WW II by Charles River Editors**

<span id="page-29-0"></span>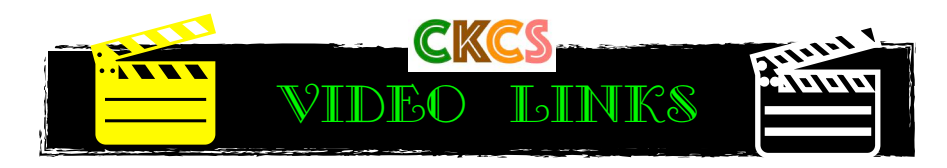

[TV's Funniest Game](https://www.youtube.com/watch?v=HUpbpW27AsM&list=PLD08F66DFAEB1464E&index=1)  [Show Moments](https://www.youtube.com/watch?v=HUpbpW27AsM&list=PLD08F66DFAEB1464E&index=1)

Laurel & Hardy: Why [Didn't You Tell Me You](https://www.youtube.com/watch?v=wIbeGQp0cm4&t=35s)  [Had Two Legs?](https://www.youtube.com/watch?v=wIbeGQp0cm4&t=35s)

[40 Classic TV Western](https://www.youtube.com/watch?v=MPSiVBweSv8)  [Intros](https://www.youtube.com/watch?v=MPSiVBweSv8)

[39 New Shows of Fall](https://www.youtube.com/watch?v=c9J7q2TQeWQ)  [TV, 1961](https://www.youtube.com/watch?v=c9J7q2TQeWQ)

[37 Shows of ABC in](https://www.youtube.com/watch?v=e7vib3qFxhU)  [Fall, 1961](https://www.youtube.com/watch?v=e7vib3qFxhU)

[The NBC-TV Story](https://www.youtube.com/watch?v=vreHSortWqk)  [\(60–year celebration\)](https://www.youtube.com/watch?v=vreHSortWqk)

[You Bet Your Life](https://www.youtube.com/watch?v=JsWCYUjN3ec&list=PLwygboCFkeeCKocWVExdChp4d_wr3An09)

[Top Songs of 1963](https://www.youtube.com/watch?v=FHTUKcniD2U)

[Top Songs of 1965](https://www.youtube.com/watch?v=iAKP0jMpFjg)

Drone: Flying over **[Scotland](https://www.youtube.com/watch?v=_RTMLn7rDRw)** 

[Drone: Flying over](https://www.youtube.com/watch?v=RNKWoqDlbxc)  [Ireland](https://www.youtube.com/watch?v=RNKWoqDlbxc)

Drone: Flying over [Iceland](https://www.youtube.com/watch?v=BUHZ-H0fyus)

[Drone: Flying over](https://www.youtube.com/watch?v=fzBVPKU_qX8)  [Africa](https://www.youtube.com/watch?v=fzBVPKU_qX8)

[Drone: 100 Natural](https://www.youtube.com/watch?v=MorjCQf-YoA)  [Wonders of the World](https://www.youtube.com/watch?v=MorjCQf-YoA)

[Jack Benny & Jayne](https://www.youtube.com/watch?v=HvnMlumImRQ&list=PLwygboCFkeeCKocWVExdChp4d_wr3An09&index=2)  [Mansfield Talent Show](https://www.youtube.com/watch?v=HvnMlumImRQ&list=PLwygboCFkeeCKocWVExdChp4d_wr3An09&index=2)  [\(Early Comedy TV](https://www.youtube.com/watch?v=HvnMlumImRQ&list=PLwygboCFkeeCKocWVExdChp4d_wr3An09&index=2)  [series\)](https://www.youtube.com/watch?v=HvnMlumImRQ&list=PLwygboCFkeeCKocWVExdChp4d_wr3An09&index=2)

[Price Is Right Gamble](https://www.youtube.com/watch?v=-XO1X5ozBwM)  [Pays Off Big](https://www.youtube.com/watch?v=-XO1X5ozBwM)

[Carson as Carnac the](https://www.youtube.com/watch?v=iuT0Aj70Ekg)  [Magnificent \(1979\)](https://www.youtube.com/watch?v=iuT0Aj70Ekg)

[Carson as Carnac the](https://www.youtube.com/watch?v=dDmhPAxWtG0)  [Magnificent \(1978\)](https://www.youtube.com/watch?v=dDmhPAxWtG0)

[Best Carol Burnett](https://www.youtube.com/watch?v=2b5C6Xp3pwA&t=318s)  **[Bloopers](https://www.youtube.com/watch?v=2b5C6Xp3pwA&t=318s)** 

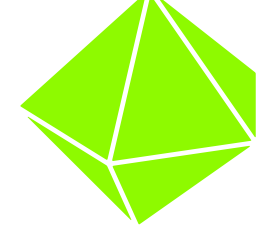